# **python-bale-bot**

*Release 2.5.0*

**Kian Ahmadian**

**Jan 22, 2024**

## **REFERENCE**

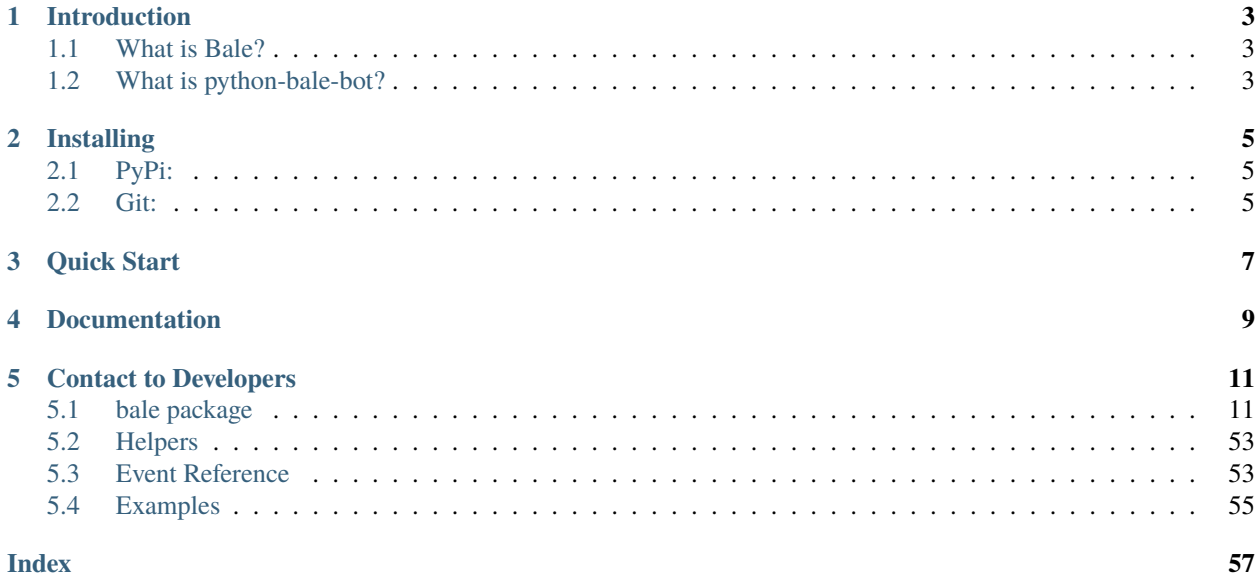

An API wrapper for Bale written in Python.

**ONE**

## **INTRODUCTION**

## <span id="page-6-1"></span><span id="page-6-0"></span>**1.1 What is Bale?**

**The "Bale" is a messenger-platform for send and receive messages.** it's provides services for developers, and they can send or receive messages through bots like normal users and These services are provided by [web services](https://dev.bale.ai) (API).

## <span id="page-6-2"></span>**1.2 What is python-bale-bot?**

**The "python-bale-bot" is a Python language package optimized for developers to use web services provided by "Bale".**

## **TWO**

## **INSTALLING**

<span id="page-8-0"></span>**You can install or update ``python-bale-bot`` via:**

## <span id="page-8-1"></span>**2.1 PyPi:**

\$ pip install python-bale-bot -U

## <span id="page-8-2"></span>**2.2 Git:**

- \$ git clone https://github.com/python-bale-bot/python-bale-bot
- \$ cd python-bale-bot
- \$ python setup.py install

## **THREE**

## **QUICK START**

<span id="page-10-0"></span>To get started, learn how the library works through the library. In addition, there are examples in the ["Examples"](https://docs.python-bale-bot.ir/en/stable/examples.html) section of the library.

**FOUR**

## **DOCUMENTATION**

<span id="page-12-0"></span>**The** [package documentation](https://docs.python-bale-bot.ir/en/stable) **is the technical reference for python-bale-bot. It contains descriptions of all available classes, modules, methods and arguments as well as the changelog.**

## **FIVE**

## **CONTACT TO DEVELOPERS**

## <span id="page-14-3"></span><span id="page-14-1"></span><span id="page-14-0"></span>**5.1 bale package**

## **5.1.1 Classes in this package**

**Bot**

## class bale.Bot(*token*, *\*\*kwargs*)

Bases: [object](https://docs.python.org/3/library/functions.html#object)

This object represents a Bale Bot.

**Parameters** token  $(str)$  $(str)$  $(str)$  – Bot Token

**Attention:** When you create a bot and run for first-step, use [bale.Bot.delete\\_webhook\(\)](#page-15-0) method in *on\_before\_ready* event.

## **Examples**

My First Bot

## <span id="page-14-2"></span>async ban\_chat\_member(*chat\_id*, *user\_id*)

Use this method to ban a user from a group, supergroup or a channel. In the case of supergroups and channels, the user will not be able to return to the group on their own using invite links, etc., unless unbanned first.

await bot.ban\_chat\_member(1234, 1234)

## **Parameters**

- chat\_id (Union[[int](https://docs.python.org/3/library/functions.html#int), [str](https://docs.python.org/3/library/stdtypes.html#str)]) Unique identifier for the target chat or username of the target channel (in the format @channelusername).
- user\_id (Union[[int](https://docs.python.org/3/library/functions.html#int), [str](https://docs.python.org/3/library/stdtypes.html#str)]) Unique identifier of the target user.

#### <span id="page-15-2"></span>**Returns**

On success, True is returned.

## **Return type**

[bool](https://docs.python.org/3/library/functions.html#bool)

## **Raises**

- Not Found Invalid Chat or User ID.
- Forbidden You do not have permission to ban Chat Member.
- **APIError** ban chat member Failed.

## property chats

Represents the chats that the bot has ever encountered.

## **Type**

weakref.WeakValueDictionary`[:class:`str, [bale.Chat](#page-35-0)]

## async close()

Close http Events and bot

## <span id="page-15-1"></span>async delete\_message(*chat\_id*, *message\_id*, *\**, *delay=None*)

You can use this service to delete a message that you have already sent through the arm.

await bot.delete\_message(1234, 1234)

**Warning:** In channels or groups, only when the admin can delete other people's messages. Otherwise, It's no limit to delete his own message.

## **Parameters**

- chat\_id (Union[[str](https://docs.python.org/3/library/stdtypes.html#str), [int](https://docs.python.org/3/library/functions.html#int)]) Unique identifier for the target chat or username of the target channel (in the format @channelusername).
- message\_id (bale. Message) Unique identifier for the message to delete.
- delay (Optional[Union[[int](https://docs.python.org/3/library/functions.html#int),  $float[]$  $float[]$ ) If used, the message will be deleted after that number of seconds delay.

## **Raises**

- NotFound Invalid Message or Chat ID.
- Forbidden You do not have permission to Delete Message.
- **APIError** Delete Message Failed.

## <span id="page-15-0"></span>async delete\_webhook()

This service is used to remove the webhook set for the bot.

await bot.delete\_webhook()

## **Returns**

On success, True is returned.

## **Return type**

[bool](https://docs.python.org/3/library/functions.html#bool)

#### <span id="page-16-2"></span>**Raises**

- Forbidden You do not have permission to delete Webhook.
- APIError Delete webhook Failed.

#### <span id="page-16-0"></span>async edit\_message(*chat\_id*, *message\_id*, *text*, *\**, *components=None*)

You can use this service to edit text messages that you have already sent through the arm.

```
await bot.edit_message(1234, 1234, "this is tested", components=None)
```
#### **Parameters**

- **chat\_id** (Union[[str](https://docs.python.org/3/library/stdtypes.html#str), [int](https://docs.python.org/3/library/functions.html#int)]) Unique identifier for the target chat or username of the target channel (in the format @channelusername).
- message\_id (Union[[str](https://docs.python.org/3/library/stdtypes.html#str), [int](https://docs.python.org/3/library/functions.html#int)]) Unique identifier for the message to edit.
- text  $(str)$  $(str)$  $(str)$  New text of the message, 1-4096 characters after entities parsing.
- **components** (Optional[Union[[bale.InlineKeyboardMarkup](#page-44-0), [bale.](#page-45-0) [MenuKeyboardMarkup](#page-45-0)]]) – An object for an inline keyboard.

#### **Raises**

- NotFound Invalid Message or Chat ID.
- Forbidden You do not have permission to Edit Message.
- APIError Edit Message Failed.

### event(*coro*)

Set wrapper or listener for selected event (the name of function).

```
@bot.event
async def on_message(message: bale.Message):
    ...
```
**Hint:** The name of the function for which you write the decorator is considered the name of the event.

#### <span id="page-16-1"></span>async forward\_message(*chat\_id*, *from\_chat\_id*, *message\_id*)

This service is used to send text messages.

```
await bot.forward_message(1234, 1234, 1234)
```
#### **Parameters**

- chat\_id (Union[[str](https://docs.python.org/3/library/stdtypes.html#str), [int](https://docs.python.org/3/library/functions.html#int)]) Unique identifier for the target chat or username of the target channel (in the format @channelusername).
- **from\_chat\_id** (Union[[str](https://docs.python.org/3/library/stdtypes.html#str), [int](https://docs.python.org/3/library/functions.html#int)]) the chat where the original message was sent (or channel username in the format @channelusername).
- message\_id (Union[[int](https://docs.python.org/3/library/functions.html#int), [str](https://docs.python.org/3/library/stdtypes.html#str)]) Message in the chat specified in from\_chat\_id.

#### **Returns**

The Message

#### <span id="page-17-3"></span>**Return type**

[bale.Message](#page-31-0)

### **Raises**

- NotFound Invalid Chat ID.
- Forbidden You do not have permission to send Message to this chat.
- **APIError** Forward Message Failed.

#### <span id="page-17-0"></span>async get\_chat(*chat\_id*, *\**, *use\_cache=True*)

Use this method to get up-to-date information about the chat (current name of the user for one-on-one conversations, current username of a user, group or channel, etc.).

```
await bot.get_chat(1234)
...
await bot.get_chat("1234")
```
#### **Parameters**

- **chat\_id** (Union[[int](https://docs.python.org/3/library/functions.html#int), [str](https://docs.python.org/3/library/stdtypes.html#str)]) Unique identifier for the target chat or username of the target channel (in the format @channelusername).
- use\_cache (Optional[[bool](https://docs.python.org/3/library/functions.html#bool)]) Use of caches stored in relation to chats.

#### **Returns**

The chat or None if not found.

#### **Return type**

Optional[[bale.Chat](#page-35-0)]

#### **Raises**

- Forbidden You do not have permission to get Chat.
- **APIError** Get chat Failed.

## <span id="page-17-1"></span>async get\_chat\_administrators(*chat\_id*)

Use this method to get a list of administrators in a chat.

```
await bot.get_chat_administrators(1234)
```
#### **Parameters**

**chat\_id** (Union[[str](https://docs.python.org/3/library/stdtypes.html#str), [int](https://docs.python.org/3/library/functions.html#int)]) – Unique identifier for the target chat or username of the target channel (in the format @channelusername).

### **Returns**

list of chat member.

## **Return type**

List[[bale.ChatMember](#page-38-0)]

## **Raises**

- NotFound Invalid Chat ID.
- Forbidden You do not have permission to get Administrators of the Chat.
- <span id="page-17-2"></span>• **APIError** – get Administrators of the Chat from chat Failed.

#### <span id="page-18-2"></span>async get\_chat\_member(*chat\_id*, *user\_id*)

Use this method to get information about a member of a chat. The method is only guaranteed to work for other users if the bot is an administrator in the chat.

await bot.get\_chat\_member(1234, 1234)

**Warning:** Just only when the admin can ban member(s).

## **Parameters**

- **chat\_id** (Union [[int](https://docs.python.org/3/library/functions.html#int), [str](https://docs.python.org/3/library/stdtypes.html#str)]) Unique identifier for the target chat or username of the target channel (in the format @channelusername).
- user\_id (Union[[int](https://docs.python.org/3/library/functions.html#int), [str](https://docs.python.org/3/library/stdtypes.html#str)]) Unique identifier of the target user.

## **Returns**

The chat member of None if not found.

## **Return type**

Optional[[bale.ChatMember](#page-38-0)]

## **Raises**

- NotFound Invalid Chat or User ID.
- Forbidden You do not have permission to get Chat Member.
- **APIError** Get chat member Failed.

## <span id="page-18-0"></span>async get\_chat\_members\_count(*chat\_id*)

Use this method to get the number of members in a chat.

await bot.get\_chat\_members\_count(1234)

#### **Parameters**

chat\_id (Union[[str](https://docs.python.org/3/library/stdtypes.html#str), [int](https://docs.python.org/3/library/functions.html#int)]) – Unique identifier for the target chat or username of the target channel (in the format @channelusername).

#### **Raises**

- NotFound Invalid Chat ID.
- Forbidden You do not have permission to get Members count of the Chat.
- **APIError** get Members count of the Chat Failed.

### **Returns**

The members count of the chat

#### **Return type**

[int](https://docs.python.org/3/library/functions.html#int)

## <span id="page-18-1"></span>async get\_file(*file\_id*)

Use this method to get basic info about a file and prepare it for downloading. For the moment, bots can download files of up to 20 MB in size.

```
await bot.get_file("FILE_ID")
```
## <span id="page-19-1"></span>**Parameters**

file\_id ([str](https://docs.python.org/3/library/stdtypes.html#str)) – Either the file identifier to get file information about.

#### **Returns**

The content of the file

## **Return type**

[bytes](https://docs.python.org/3/library/stdtypes.html#bytes)

### **Raises**

- NotFound Invalid file ID.
- Forbidden You do not have permission to download File.
- **APIError** download File Failed.

## async get\_me()

Get bot information

## **Returns**

Bot User information.

#### **Return type**

[bale.User](#page-40-0)

## **Raises**

APIError – Get bot Failed.

## async get\_user(*user\_id*, *\**, *use\_cache=True*)

This Method almost like [bale.Bot.get\\_chat\(\)](#page-17-0) , but this a filter that only get user.

```
await bot.get_user(1234)
...
await bot.get_user("1234")
```
#### **Parameters**

- user\_id (Union[[int](https://docs.python.org/3/library/functions.html#int), [str](https://docs.python.org/3/library/stdtypes.html#str)]) Unique identifier for the target chat.
- use\_cache (Optional[[bool](https://docs.python.org/3/library/functions.html#bool)]) Use of caches stored in relation to chats.

## **Returns**

The user or None if not found.

### **Return type**

Optional[[bale.User](#page-40-0)]

## **Raises**

- Forbidden You do not have permission to get User.
- **APIError** Get user Failed.

### http\_is\_closed()

[bool](https://docs.python.org/3/library/functions.html#bool): HTTPClient Status

```
async invite_user(chat_id, user_id)
```
Invite user to the chat

```
await bot.get_chat(1234, 1234)
```
## <span id="page-20-1"></span>**Parameters**

- **chat\_id** (Union[[str](https://docs.python.org/3/library/stdtypes.html#str), [int](https://docs.python.org/3/library/functions.html#int)]) Unique identifier for the target chat or username of the target channel (in the format @channelusername).
- user\_id (Union[[str](https://docs.python.org/3/library/stdtypes.html#str), [int](https://docs.python.org/3/library/functions.html#int)]) Unique identifier for the target user.

## **Raises**

- NotFound Invalid Chat or User ID.
- Forbidden You do not have permission to Add user to Chat.
- **APIError** Invite user Failed.

## is\_closed()

[bool](https://docs.python.org/3/library/functions.html#bool): Bot Status

## <span id="page-20-0"></span>async leave\_chat(*chat\_id*)

Use this method for your bot to leave a group, channel.

await bot.leave\_chat(1234)

## **Parameters**

**chat\_id** (Union[[str](https://docs.python.org/3/library/stdtypes.html#str), [int](https://docs.python.org/3/library/functions.html#int)]) – Unique identifier for the target chat or username of the target channel (in the format @channelusername).

## **Raises**

- Forbidden You do not have permission to Leave from chat.
- **APIError** Leave from chat Failed.

## listen(*event\_name*)

Set wrapper or listener for selected event (custom function name).

```
@bot.listen("on_message")
async def _message(message: bale.Message):
    ...
```
## **Parameters**

event\_name ([str](https://docs.python.org/3/library/stdtypes.html#str)) – Name of the event to set.

async on\_error(*event\_name*, *error*)

an Event for get errors when exceptions

async promote\_chat\_member(*chat\_id*, *user\_id*, *can\_be\_edited=None*, *can\_change\_info=None*,

*can\_post\_messages=None*, *can\_edit\_messages=None*, *can\_delete\_messages=None*, *can\_invite\_users=None*, *can\_restrict\_members=None*, *can\_pin\_messages=None*, *can\_promote\_members=None*, *can\_send\_messages=None*, *can\_send\_media\_messages=None*, *can\_reply\_to\_story=None*, *can\_send\_link\_message=None*, *can\_send\_forwarded\_message=None*, *can\_see\_members=None*, *can\_add\_story=None*)

an administrator in the chat for this to work and must have the appropriate admin rights. Pass [False](https://docs.python.org/3/library/constants.html#False) for all boolean parameters to demote a user.

await bot.promote\_chat\_member(1234, 1234, can\_change\_info = True)

#### **Parameters**

- **chat\_id** (Union[[int](https://docs.python.org/3/library/functions.html#int), [str](https://docs.python.org/3/library/stdtypes.html#str)]) Unique identifier for the target chat or username of the target channel (in the format @channelusername).
- user\_id (Union[[int](https://docs.python.org/3/library/functions.html#int), [str](https://docs.python.org/3/library/stdtypes.html#str)]) Unique identifier of the target user.
- can\_be\_edited ([bool](https://docs.python.org/3/library/functions.html#bool)) Pass [True](https://docs.python.org/3/library/constants.html#True), if the bot is allowed to edit administrator privileges of that user.
- can\_change\_info ([bool](https://docs.python.org/3/library/functions.html#bool)) Pass [True](https://docs.python.org/3/library/constants.html#True), if the user can change the chat title, photo and other settings.
- can\_post\_messages ([bool](https://docs.python.org/3/library/functions.html#bool)) Pass [True](https://docs.python.org/3/library/constants.html#True), if the administrator can post messages in the channel, or access channel statistics; channels only.
- can\_edit\_messages ([bool](https://docs.python.org/3/library/functions.html#bool)) Pass [True](https://docs.python.org/3/library/constants.html#True), if the administrator can edit messages of other users and can pin messages; channels only.
- can\_delete\_messages ([bool](https://docs.python.org/3/library/functions.html#bool)) Pass [True](https://docs.python.org/3/library/constants.html#True), if the administrator can delete messages of other users.
- can\_invite\_users ([bool](https://docs.python.org/3/library/functions.html#bool)) Pass [True](https://docs.python.org/3/library/constants.html#True), if the user can invite new users to the chat.
- can\_restrict\_members ([bool](https://docs.python.org/3/library/functions.html#bool)) Pass [True](https://docs.python.org/3/library/constants.html#True), if the administrator can restrict, ban or unban chat members.
- can\_pin\_messages ([bool](https://docs.python.org/3/library/functions.html#bool)) Pass [True](https://docs.python.org/3/library/constants.html#True), if the user is allowed to pin messages, groups, channels only.
- can\_promote\_members ([bool](https://docs.python.org/3/library/functions.html#bool)) Pass [True](https://docs.python.org/3/library/constants.html#True), if the administrator can add new administrators with a subset of his own privileges or demote administrators that he has promoted, directly or indirectly (promoted by administrators that were appointed by the user).
- can\_send\_messages ([bool](https://docs.python.org/3/library/functions.html#bool)) Pass [True](https://docs.python.org/3/library/constants.html#True), if the user is allowed to send messages.
- can\_send\_media\_messages ([bool](https://docs.python.org/3/library/functions.html#bool)) Pass [True](https://docs.python.org/3/library/constants.html#True), if the user is allowed to send a media message.
- can\_reply\_to\_story ([bool](https://docs.python.org/3/library/functions.html#bool)) Pass [True](https://docs.python.org/3/library/constants.html#True), if the user is allowed to reply to a story.
- can\_send\_link\_message ([bool](https://docs.python.org/3/library/functions.html#bool)) Pass [True](https://docs.python.org/3/library/constants.html#True), if the user is allowed to send a link message.
- can\_send\_forwarded\_message ([bool](https://docs.python.org/3/library/functions.html#bool)) Pass [True](https://docs.python.org/3/library/constants.html#True), if the user is allowed to forward a message to chat.
- can\_see\_members ([bool](https://docs.python.org/3/library/functions.html#bool)) Pass [True](https://docs.python.org/3/library/constants.html#True), if the user is allowed to see the list of chat members.
- **can\_add\_story** ([bool](https://docs.python.org/3/library/functions.html#bool)) Pass [True](https://docs.python.org/3/library/constants.html#True), if the user is allowed to post a story from chat.

#### **Returns**

On success, True is returned.

## **Return type**

[bool](https://docs.python.org/3/library/functions.html#bool)

#### **Raises**

• NotFound – Invalid Chat or User ID.

- Forbidden You do not have permission to promote Chat Member.
- **APIError** Promote chat member Failed.

```
run()
```
Starting the bot, updater and HTTPClient.

<span id="page-22-0"></span>async send\_animation(*chat\_id*, *animation*, *\**, *duration=None*, *width=None*, *height=None*, *caption=None*, *components=None*, *reply\_to\_message\_id=None*, *delete\_after=None*)

This service is used to send Animation.

```
await bot.send_animation(1234, bale.InputFile("FILE_ID"), caption = "this is a_{\text{L}}˓→caption", ...)
```
#### **Parameters**

- chat\_id (Union[[str](https://docs.python.org/3/library/stdtypes.html#str), [int](https://docs.python.org/3/library/functions.html#int)]) Unique identifier for the target chat or username of the target channel (in the format @channelusername).
- animation (bale. InputFile) File to send. visit bale. InputFile to see more info.
- duration  $(int)$  $(int)$  $(int)$  Duration of sent animation in seconds.
- width ([int](https://docs.python.org/3/library/functions.html#int)) Animation width.
- height ([int](https://docs.python.org/3/library/functions.html#int)) Animation height.
- caption (Optional[[str](https://docs.python.org/3/library/stdtypes.html#str)]) Animation caption.
- **components** (Optional[Union[[bale.InlineKeyboardMarkup](#page-44-0), [bale.](#page-45-0) [MenuKeyboardMarkup](#page-45-0)]]) – Message Components
- reply\_to\_message\_id (Optional[Union[[str](https://docs.python.org/3/library/stdtypes.html#str), [int](https://docs.python.org/3/library/functions.html#int)]]) If the message is a reply, ID of the original message.
- delete\_after (Optional[Union[[float](https://docs.python.org/3/library/functions.html#float), [int](https://docs.python.org/3/library/functions.html#int)]]) If used, the sent message will be deleted after the specified number of seconds.

#### **Returns**

The Message.

#### **Return type**

[bale.Message](#page-31-0)

#### **Raises**

- NotFound Invalid Chat ID.
- Forbidden You do not have permission to Send Animation to chat.
- **APIError** Send Animation Failed.

<span id="page-22-1"></span>async send\_audio(*chat\_id*, *audio*, *\**, *caption=None*, *components=None*, *reply\_to\_message\_id=None*, *delete\_after=None*)

This service is used to send Audio.

```
await bot.send_audio(1234, bale.InputFile("FILE_ID"), caption = "this is a_{\omega}˓→caption", ...)
```
**Parameters**

- <span id="page-23-1"></span>• **chat\_id** (Union $\lceil \text{str}, \text{int} \rceil$  $\lceil \text{str}, \text{int} \rceil$  $\lceil \text{str}, \text{int} \rceil$  $\lceil \text{str}, \text{int} \rceil$  $\lceil \text{str}, \text{int} \rceil$ ) – Unique identifier for the target chat or username of the target channel (in the format @channelusername).
- audio (bale. InputFile) File to send. visit bale. InputFile to see more info.
- caption (Optional[[str](https://docs.python.org/3/library/stdtypes.html#str)]) Audio caption.
- **components** (Optional[Union[[bale.InlineKeyboardMarkup](#page-44-0), [bale.](#page-45-0) [MenuKeyboardMarkup](#page-45-0)]]) – Message Components
- reply\_to\_message\_id (Optional[Union[[str](https://docs.python.org/3/library/stdtypes.html#str), [int](https://docs.python.org/3/library/functions.html#int)]]) If the message is a reply, ID of the original message.
- delete\_after (Optional[Union[[float](https://docs.python.org/3/library/functions.html#float), [int](https://docs.python.org/3/library/functions.html#int)]]) If used, the sent message will be deleted after the specified number of seconds.

#### **Returns**

The Message.

#### **Return type**

[bale.Message](#page-31-0)

#### **Raises**

- NotFound Invalid Chat ID.
- Forbidden You do not have permission to Send Audio to chat.
- **APIError** Send Audio Failed.

<span id="page-23-0"></span>async send\_contact(*chat\_id*, *contact*, *components=None*, *reply\_to\_message\_id=None*, *delete\_after=None*)

This service is used to send contact.

await bot.send\_cantact(1234, bale.Contact('09\*\*\*\*', 'first name', 'last name'))

#### **Parameters**

- **chat\_id** (Union [[str](https://docs.python.org/3/library/stdtypes.html#str), [int](https://docs.python.org/3/library/functions.html#int)]) Unique identifier for the target chat or username of the target channel (in the format @channelusername).
- contact (bale. Contact) The Contact.
- **components** (Optional[Union[[bale.InlineKeyboardMarkup](#page-44-0), [bale.](#page-45-0) [MenuKeyboardMarkup](#page-45-0)]]) – Message Components
- reply\_to\_message\_id (Optional[Union[[str](https://docs.python.org/3/library/stdtypes.html#str), [int](https://docs.python.org/3/library/functions.html#int)]]) If the message is a reply, ID of the original message.
- delete\_after (Optional[Union[[float](https://docs.python.org/3/library/functions.html#float), [int](https://docs.python.org/3/library/functions.html#int)]]) If used, the sent message will be deleted after the specified number of seconds.

#### **Returns**

The Message.

#### **Return type**

[bale.Message](#page-31-0)

### **Raises**

- NotFound Invalid Chat ID.
- Forbidden You do not have permission to send Contact Message to this chat.

• **APIError** – Send Contact Message Failed.

<span id="page-24-2"></span><span id="page-24-0"></span>async send\_document(*chat\_id*, *document*, *\**, *caption=None*, *components=None*, *reply\_to\_message\_id=None*, *delete\_after=None*)

This service is used to send document.

```
await bot.send_document(1234, bale.InputFile("FILE_ID"), caption = "this is a␣
˓→caption", ...)
```
#### **Parameters**

- chat\_id (Union[[str](https://docs.python.org/3/library/stdtypes.html#str), [int](https://docs.python.org/3/library/functions.html#int)]) Unique identifier for the target chat or username of the target channel (in the format @channelusername).
- document ([bale.InputFile](#page-52-0)) File to send. visit [bale.InputFile](#page-52-0) to see more info.
- **caption** (Optional[[str](https://docs.python.org/3/library/stdtypes.html#str)]) Document caption.
- components (Optional[Union[[bale.InlineKeyboardMarkup](#page-44-0), [bale.](#page-45-0) [MenuKeyboardMarkup](#page-45-0)]]) – Message Components
- reply\_to\_message\_id (Optional[Union[[str](https://docs.python.org/3/library/stdtypes.html#str), [int](https://docs.python.org/3/library/functions.html#int)]]) If the message is a reply, ID of the original message.
- delete\_after (Optional[Union[[float](https://docs.python.org/3/library/functions.html#float), [int](https://docs.python.org/3/library/functions.html#int)]]) If used, the sent message will be deleted after the specified number of seconds.

#### **Returns**

The Message.

#### **Return type**

[bale.Message](#page-31-0)

**Raises**

- NotFound Invalid Chat ID.
- Forbidden You do not have permission to send Document to this chat.
- **APIError** Send Document Failed.

<span id="page-24-1"></span>async send\_invoice(*chat\_id*, *title*, *description*, *provider\_token*, *prices*, *\**, *payload=None*, *photo\_url=None*, *need\_name=False*, *need\_phone\_number=False*, *need\_email=False*, *need\_shipping\_address=False*, *is\_flexible=True*, *delete\_after=None*)

You can use this service to send money request messages.

**Important:** When paying the amount, a fee will be charged from the sender.

**Hint:** The *on\_successful\_payment* event is called when the sent transaction is done.

```
await bot.send_invoice(
   1234, "invoice title", "invoice description", "6037************", [bale.
˓→LabeledPrice("label", 2000)],
   payload = "unique invoice payload", ...
)
```
#### <span id="page-25-1"></span>**Examples**

Payment Bot

#### **Parameters**

- **chat\_id** (Union[[str](https://docs.python.org/3/library/stdtypes.html#str), [int](https://docs.python.org/3/library/functions.html#int)]) Unique identifier for the target chat or username of the target channel (in the format @channelusername).
- title  $(str)$  $(str)$  $(str)$  Product name. 1-32 characters.
- description  $(str)$  $(str)$  $(str)$  Product description. 1-255 characters.
- provider\_token  $(str)$  $(str)$  $(str)$  You can use 3 methods to receive money: 1.Card number 2. Port number and acceptor number 3. Wallet number "Bale"
- prices (List[[bale.LabeledPrice](#page-48-0)]) A list of prices.
- payload (Optional $[s\text{tr}])$  Bot-defined invoice payload. This will not be displayed to the user, use for your internal processes.
- **photo\_url** (Optional[[str](https://docs.python.org/3/library/stdtypes.html#str)]) URL of the product photo for the invoice. Can be a photo of the goods or a marketing image for a service. People like it better when they see what they are paying for.
- need\_name  $(Optional [bool])$  $(Optional [bool])$  $(Optional [bool])$  Pass True, if you require the user's full name to complete the order.
- need\_phone\_number  $(Optional [bool])$  $(Optional [bool])$  $(Optional [bool])$  Pass True, if you require the user's phone number to complete the order.
- need\_email (Optional [\[bool\]](https://docs.python.org/3/library/functions.html#bool)) Pass True, if you require the user's email to complete the order.
- need\_shipping\_address  $(Optional [bool])$  $(Optional [bool])$  $(Optional [bool])$  Pass True, if you require the user's shipping address to complete the order.
- is\_flexible  $(Optional [bool])$  $(Optional [bool])$  $(Optional [bool])$  Pass True, if the final price depends on the shipping method.
- delete\_after (Optional[Union[[float](https://docs.python.org/3/library/functions.html#float), [int](https://docs.python.org/3/library/functions.html#int)]]) If used, the sent message will be deleted after the specified number of seconds.

#### **Return type**

[bale.Message](#page-31-0)

**Raises**

- NotFound Invalid Chat ID.
- Forbidden You do not have permission to send Invoice to this chat.
- **APIError** Send Invoice Failed.

<span id="page-25-0"></span>async send\_location(*chat\_id*, *location*, *components=None*, *reply\_to\_message\_id=None*, *delete\_after=None*)

Use this method to send point on the map.

```
await bot.send_location(1234, bale.Location(35.71470468031143, 51.
\rightarrow8568519168293))
```
#### <span id="page-26-2"></span>**Parameters**

- **chat\_id** (Union[[str](https://docs.python.org/3/library/stdtypes.html#str), [int](https://docs.python.org/3/library/functions.html#int)]) Unique identifier for the target chat or username of the target channel (in the format @channelusername).
- location (bale. Location) The Location.
- **components** (Optional[Union[[bale.InlineKeyboardMarkup](#page-44-0), [bale.](#page-45-0) [MenuKeyboardMarkup](#page-45-0)]]) – Message Components
- reply\_to\_message\_id (Optional[Union[[str](https://docs.python.org/3/library/stdtypes.html#str), [int](https://docs.python.org/3/library/functions.html#int)]]) If the message is a reply, ID of the original message.
- delete\_after (Optional[Union[[float](https://docs.python.org/3/library/functions.html#float), [int](https://docs.python.org/3/library/functions.html#int)]]) If used, the sent message will be deleted after the specified number of seconds.

#### **Returns**

The Message.

#### **Return type**

[bale.Message](#page-31-0)

**Raises**

- NotFound Invalid Chat ID.
- Forbidden You do not have permission to send Location to this chat.
- APIError Send Location Failed.
- <span id="page-26-0"></span>async send\_message(*chat\_id*, *text*, *\**, *components=None*, *reply\_to\_message\_id=None*, *delete\_after=None*) This service is used to send text messages.

await bot.send\_message(1234, "hi, python-bale-bot!", ...)

#### **Parameters**

- **chat\_id** (Union[[str](https://docs.python.org/3/library/stdtypes.html#str), [int](https://docs.python.org/3/library/functions.html#int)]) Unique identifier for the target chat or username of the target channel (in the format @channelusername).
- text  $(str)$  $(str)$  $(str)$  Text of the message to be sent. Max 4096 characters after entities parsing.
- **components** (Optional[Union[[bale.InlineKeyboardMarkup](#page-44-0), [bale.](#page-45-0) [MenuKeyboardMarkup](#page-45-0)]]) – Message Components
- reply\_to\_message\_id (Optional[Union[[str](https://docs.python.org/3/library/stdtypes.html#str), [int](https://docs.python.org/3/library/functions.html#int)]]) If the message is a reply, ID of the original message.
- delete\_after (Optional[Union[[float](https://docs.python.org/3/library/functions.html#float), [int](https://docs.python.org/3/library/functions.html#int)]]) If used, the sent message will be deleted after the specified number of seconds.

## **Returns**

The Message

#### **Return type**

[bale.Message](#page-31-0)

## **Raises**

- NotFound Invalid Chat ID.
- Forbidden You do not have permission to send Message to this chat.
- <span id="page-26-1"></span>• **APIError** – Send Message Failed.

<span id="page-27-1"></span>async send\_photo(*chat\_id*, *photo*, *\**, *caption=None*, *components=None*, *reply\_to\_message\_id=None*, *delete\_after=None*)

This service is used to send photo.

```
await bot.send_photo(1234, bale.InputFile("FILE_ID"), caption = "this is a_{\text{u}}\rightarrowcaption", ...)
```
## **Parameters**

- chat\_id (Union[[str](https://docs.python.org/3/library/stdtypes.html#str), [int](https://docs.python.org/3/library/functions.html#int)]) Unique identifier for the target chat or username of the target channel (in the format @channelusername).
- photo (bale. InputFile) File to send. visit bale. InputFile to see more info.
- caption (Optional[[str](https://docs.python.org/3/library/stdtypes.html#str)]) Photo caption.
- **components** (Optional[Union[[bale.InlineKeyboardMarkup](#page-44-0), [bale.](#page-45-0) [MenuKeyboardMarkup](#page-45-0)]]) – Message Components
- **reply\_to\_message\_id** (Optional[Union[[str](https://docs.python.org/3/library/stdtypes.html#str), [int](https://docs.python.org/3/library/functions.html#int)]]) If the message is a reply, ID of the original message.
- delete\_after (Optional[Union[[float](https://docs.python.org/3/library/functions.html#float), [int](https://docs.python.org/3/library/functions.html#int)]]) If used, the sent message will be deleted after the specified number of seconds.

#### **Returns**

The Message.

## **Return type**

[bale.Message](#page-31-0)

## **Raises**

- NotFound Invalid Chat ID.
- Forbidden You do not have permission to Send Photo to chat.
- **APIError** Send photo Failed.

<span id="page-27-0"></span>async send\_video(*chat\_id*, *video*, *\**, *caption=None*, *components=None*, *reply\_to\_message\_id=None*, *delete\_after=None*)

This service is used to send Video.

```
await bot.send_video(1234, bale.InputFile("FILE_ID"), caption = "this is a
\rightarrowcaption", ...)
```
#### **Parameters**

- **chat\_id** (Union[ $str, int$  $str, int$  $str, int$ ]) Unique identifier for the target chat or username of the target channel (in the format @channelusername).
- video (bale. InputFile) File to send. visit bale. InputFile to see more info.
- caption (Optional[[str](https://docs.python.org/3/library/stdtypes.html#str)]) Video caption.
- **components** (Optional[Union[[bale.InlineKeyboardMarkup](#page-44-0), [bale.](#page-45-0) [MenuKeyboardMarkup](#page-45-0)]]) – Message Components
- reply\_to\_message\_id (Optional[Union[[str](https://docs.python.org/3/library/stdtypes.html#str), [int](https://docs.python.org/3/library/functions.html#int)]]) If the message is a reply, ID of the original message.

<span id="page-28-1"></span>• delete\_after (Optional[Union[[float](https://docs.python.org/3/library/functions.html#float), [int](https://docs.python.org/3/library/functions.html#int)]]) – If used, the sent message will be deleted after the specified number of seconds.

#### **Returns**

The Message.

## **Return type**

[bale.Message](#page-31-0)

#### **Raises**

- NotFound Invalid Chat ID.
- Forbidden You do not have permission to Send Video to chat.
- **APIError** Send Video Failed.

#### <span id="page-28-0"></span>async set\_chat\_photo(*chat\_id*, *photo*)

Use this method to set a new profile photo for the chat.

await bot.set\_chat\_photo(1234, bale.InputFile("FILE\_ID"))

## **Parameters**

- chat\_id (Union[[str](https://docs.python.org/3/library/stdtypes.html#str), [int](https://docs.python.org/3/library/functions.html#int)]) Unique identifier for the target chat or username of the target channel (in the format @channelusername).
- photo (bale. InputFile) New chat photo. visit bale. InputFile to see more info.

#### **Returns**

On success, True is returned.

#### **Return type**

[bool](https://docs.python.org/3/library/functions.html#bool)

## **Raises**

- NotFound Invalid Chat ID.
- Forbidden You do not have permission to Set Chat Photo to chat.
- **APIError** Set chat photo Failed.

#### async set\_webhook(*url*)

Use this method to specify an url and receive incoming updates via an outgoing webhook. Whenever there is an update for the bot, Bale will send an HTTPS POST request to the specified url, containing An Update. In case of an unsuccessful request, Bale will give up after a reasonable amount of attempts.

await bot.set\_webhook("https://example.com")

#### **Parameters**

 $url$  ([str](https://docs.python.org/3/library/stdtypes.html#str)) – HTTPS url to send updates to. Use an empty string to remove webhook integration.

#### **Returns**

On success, True is returned.

#### **Return type**

[bool](https://docs.python.org/3/library/functions.html#bool)

#### <span id="page-29-2"></span>property state

Represents the state class for cache data. None if bot not logged in

#### **Type**

Optional[bale.State]

### <span id="page-29-0"></span>async unban\_chat\_member(*chat\_id*, *user\_id*, *\**, *only\_if\_banned=None*)

Use this method to unban a previously kicked user in a group or channel. The user will not return to the group or channel automatically, but will be able to join via link, etc. The bot must be an administrator for this to work. By default, this method guarantees that after the call the user is not a member of the chat, but will be able to join it. So if the user is a member of the chat they will also be removed from the chat. If you don't want this, use the parameter only\_if\_banned.

await bot.unban\_chat\_member(1234, 1234)

#### **Parameters**

- **chat\_id** (Union[[int](https://docs.python.org/3/library/functions.html#int), [str](https://docs.python.org/3/library/stdtypes.html#str)]) Unique identifier for the target chat or username of the target channel (in the format @channelusername).
- user\_id (Union[[int](https://docs.python.org/3/library/functions.html#int), [str](https://docs.python.org/3/library/stdtypes.html#str)]) Unique identifier of the target user.
- only\_if\_banned (Optional[[bool](https://docs.python.org/3/library/functions.html#bool)]) Do nothing if the user is not banned.

#### **Returns**

On success, True is returned.

## **Return type**

[bool](https://docs.python.org/3/library/functions.html#bool)

## **Raises**

- NotFound Invalid Chat or User ID.
- Forbidden You do not have permission to unban Chat Member.
- **APIError** unban chat member Failed.

#### <span id="page-29-1"></span>property user

Represents the connected client. None if not logged in

#### **Type**

Optional[[bale.User](#page-40-0)]

#### property users

Represents the users that the bot has ever encountered.

## **Type**

weakref.WeakValueDictionary`[:class:`str, [bale.User](#page-40-0)]

wait\_for(*event\_name*, *\**, *check=None*, *timeout=None*)

Waits for an event to be dispatched.

This could be used to wait for a user to reply to a message, or send a photo, or to edit a message in a selfcontained way. The timeout parameter is passed onto asyncio.wait\_for(). By default, it does not timeout. Note that this does propagate the asyncio.TimeoutError for you in case of timeout and is provided for ease of use. In case the event returns multiple arguments, a tuple containing those arguments is returned instead. This function returns the first event that meets the requirements.

```
message = await bot.wait_for("message", check = lambda m: m.author.user_id ==
\rightarrow'1234')
...
try:
   message = await bot.wait_for("message", ..., timeout = 20.0)except asyncio.TimeoutError: # 20s A message with the conditions specified in.
˓→the `check` parameter was not found.
    pass
```
#### **Examples**

conversation Bot

#### **Parameters**

- event\_name  $(str)$  $(str)$  $(str)$  Name of the event
- check (Optional [Callable [..., [bool](https://docs.python.org/3/library/functions.html#bool)]]) A predicate to check what to wait for. The arguments must meet the parameters of the event being waited for.
- timeout (Optional[[float](https://docs.python.org/3/library/functions.html#float)]) The number of seconds to wait before timing out and raising asyncio.TimeoutError.

#### **Raises**

[asyncio.TimeoutError](https://docs.python.org/3/library/asyncio-exceptions.html#asyncio.TimeoutError) – If a timeout is provided, and it was reached.

## **Available Types**

### **Update**

<span id="page-30-0"></span>class bale.Update(*update\_id*, *callback\_query=None*, *message=None*, *edited\_message=None*)

Bases: BaleObject

This object represents an incoming update.

#### update\_id

The update's unique identifier. Update identifiers start from a certain positive number and increase sequentially. This ID becomes especially handy if you're using Webhooks, since it allows you to ignore repeated updates or to restore the correct update sequence, should they get out of order. If there are no new updates for at least a week, then identifier of the next update will be chosen randomly instead of sequentially.

#### **Type**

[int](https://docs.python.org/3/library/functions.html#int)

## callback\_query

New incoming callback query.

#### **Type**

Optional[[bale.CallbackQuery](#page-42-0)]

#### message

New incoming message of any kind - text, photo, sticker, etc.

#### **Type**

Optional[[bale.Message](#page-31-0)]

## <span id="page-31-2"></span>edited\_message

New version of a message that is known to the bot and was edited.

**Type**

Optional[[bale.Message](#page-31-0)]

## **Message**

<span id="page-31-0"></span>class bale.Message(*message\_id*, *date*, *text*, *caption*, *forward\_from*, *forward\_from\_chat*, *forward\_from\_message\_id*, *from\_user*, *document*, *contact*, *edit\_date*, *location*, *chat*, *video*,

*photos*, *sticker*, *reply\_to\_message*, *invoice*, *audio*, *successful\_payment*, *animation*, *new\_chat\_members*, *left\_chat\_member*)

Bases: BaleObject

This object shows a message.

## message\_id

Unique message identifier inside this chat.

**Type** [str](https://docs.python.org/3/library/stdtypes.html#str)

<span id="page-31-1"></span>from\_user

Sender of the message; empty for messages sent to channels. For backward compatibility, this will contain a fake sender user in non-channel chats, if the message was sent on behalf of a chat.

## **Type**

Optional[[bale.User](#page-40-0)]

## chat

Conversation the message belongs to.

## **Type**

[bale.Chat](#page-35-0)

## date

Date the message was sent in Unix time.

**Type**

[datetime.datetime](https://docs.python.org/3/library/datetime.html#datetime.datetime)

## text

Message Content

**Type**

Optional[[str](https://docs.python.org/3/library/stdtypes.html#str)]

## caption

Caption for the animation, audio, document, photo, video or voice.

**Type**

Optional[[str](https://docs.python.org/3/library/stdtypes.html#str)]

## forward\_from

For forwarded messages, sender of the original message.

## **Type**

Optional[[bale.User](#page-40-0)]

## <span id="page-32-0"></span>forward\_from\_chat

For messages forwarded from channels or from anonymous administrators, information about the original sender chat.

### **Type**

Optional[[bale.Chat](#page-35-0)]

## reply\_to\_message

For replies, the original message. Note that the Message object in this field will not contain further reply\_to\_message fields even if it itself is a reply.

#### **Type**

Optional[[bale.Message](#page-31-0)]

## edit\_date

Date the message was last edited.

#### **Type**

Optional[[datetime.datetime](https://docs.python.org/3/library/datetime.html#datetime.datetime)]

## contact

Message is a shared contact, information about the contact.

## **Type**

Optional[[bale.Contact](#page-50-0)]

## location

Message is a shared location, information about the location.

#### **Type**

Optional[[bale.Location](#page-52-1)]

#### document

Message is a general file, information about the file.

### **Type**

Optional[[bale.Document](#page-50-1)]

## video

Message is a video, information about the video.

#### **Type**

Optional[[bale.Video](#page-54-0)]

## animation

Message is an animation, information about the animation.

## **Type**

Optional[[bale.Animation](#page-55-0)]

## audio

Message is an audio, information about the Audio.

## **Type**

Optional[[bale.Audio](#page-49-0)]

## sticker

Message is a sticker, information about the sticker.

#### **Type**

Optional[[bale.Sticker](#page-43-0)]

### <span id="page-33-0"></span>new\_chat\_members

New members that were added to the group or supergroup and information about them (the bot itself may be one of these members). This list is empty if the message does not contain new chat members.

#### **Type**

Optional[List[[bale.User](#page-40-0)]]

## left\_chat\_member

A member was removed from the group, information about them (this member may be the bot itself).

#### **Type**

Optional[[bale.User](#page-40-0)]

#### invoice

Message is an invoice for a payment, information about the invoice.

#### **Type**

Optional[[bale.Invoice](#page-47-0)]

## successful\_payment

Message is a service message about a successful payment, information about the payment.

#### **Type**

Optional[[bale.SuccessfulPayment](#page-48-1)]

### property attachment

Represents the message attachment. None if the message don't have any attachments

**Type**

Optional[[bale.BaseFile](#page-51-0)]

## property author

An alias for [from\\_user](#page-31-1)

## property chat\_id

Represents the Unique identifier of Conversation the message belongs to.

#### **Type**

[str](https://docs.python.org/3/library/stdtypes.html#str) | [int](https://docs.python.org/3/library/functions.html#int)

## property content

Represents the message content. None if the message don't have text or caption

#### **Type**

Optional[[str](https://docs.python.org/3/library/stdtypes.html#str)]

```
async delete(*, delay=None)
```
For the documentation of the arguments, please see [bale.Bot.delete\\_message\(\)](#page-15-1).

await message.delete(delay=5)

#### async edit(*text*, *\**, *components=None*)

For the documentation of the arguments, please see [bale.Bot.edit\\_message\(\)](#page-16-0).

await message.edit("Bye!", components = None)

#### async forward(*chat\_id*)

For the documentation of the arguments, please see [bale.Bot.forward\\_message\(\)](#page-16-1).

<span id="page-34-0"></span>await message.forward(1234)

async reply(*text*, *\**, *components=None*, *delete\_after=None*)

For the documentation of the arguments, please see  $bale.Bot.send\_message()$ .

**await message.reply("Hi, python-bale-bot!", components = None)** 

async reply\_animation(*animation*, *\**, *duration=None*, *width=None*, *height=None*, *caption=None*, *components=None*, *delete\_after=None*)

For the documentation of the arguments, please see [bale.Bot.send\\_animation\(\)](#page-22-0).

await message.reply\_animation(bale.InputFile("FILE\_ID"), caption = "this is a␣  $\rightarrow$ caption", ...)

async reply\_audio(*audio*, *\**, *caption=None*, *components=None*, *delete\_after=None*)

For the documentation of the arguments, please see [bale.Bot.send\\_audio\(\)](#page-22-1).

await message.reply\_audio(bale.InputFile("FILE\_ID"), caption = "this is a␣ ˓<sup>→</sup>caption", ...)

async reply\_contact(*contact*, *\**, *components=None*, *delete\_after=None*)

For the documentation of the arguments, please see [bale.Bot.send\\_contact\(\)](#page-23-0).

await message.reply\_contact(bale.Contact('09\*\*\*\*', 'first name', 'last name'))

async reply\_document(*document*, *\**, *caption=None*, *components=None*, *delete\_after=None*) For the documentation of the arguments, please see [bale.Bot.send\\_document\(\)](#page-24-0).

await message.reply\_document(bale.InputFile("FILE\_ID"), caption = "this is  $a_{\omega}$  $\rightarrow$ caption", ...)

async reply\_location(*location*, *\**, *components=None*, *delete\_after=None*)

For the documentation of the arguments, please see [bale.Bot.send\\_audio\(\)](#page-22-1).

await message.reply\_location(bale.Location(35.71470468031143, 51.8568519168293))

async reply\_photo(*photo*, *\**, *caption=None*, *components=None*, *delete\_after=None*) For the documentation of the arguments, please see [bale.Bot.send\\_photo\(\)](#page-26-1).

await message.reply\_photo(bale.InputFile("FILE\_ID"), caption = "this is  $a_{\text{u}}$ ˓<sup>→</sup>caption", ...)

#### property reply\_to\_message\_id

Represents the Unique identifier of Original message, if the message has been replied. None If the message is not replied

**Type**

Optional[[str](https://docs.python.org/3/library/stdtypes.html#str)]

async reply\_video(*video*, *\**, *caption=None*, *components=None*, *delete\_after=None*)

For the documentation of the arguments, please see [bale.Bot.send\\_video\(\)](#page-27-0).

```
await message.reply_video(bale.InputFile("FILE_ID"), caption = "this is a␣
\rightarrowcaption", ...)
```
## <span id="page-35-1"></span>**Chat**

```
class bale.Chat(id, type, title, username, first_name, last_name, photo, invite_link)
     Bases: BaleObject
```
This object indicates a chat.

## id

Unique identifier for this chat.

**Type** [str](https://docs.python.org/3/library/stdtypes.html#str)

#### type

Type of chat.

**Type**

[str](https://docs.python.org/3/library/stdtypes.html#str)

## title

Title, for channels and group chats.

**Type**

Optional[[str](https://docs.python.org/3/library/stdtypes.html#str)]

## username

Username, for private chats, supergroups and channels if available.

### **Type**

Optional[[str](https://docs.python.org/3/library/stdtypes.html#str)]

## first\_name

First name of the other party in a private chat.

## **Type**

Optional[[str](https://docs.python.org/3/library/stdtypes.html#str)]

## last\_name

Last name of the other party in a private chat.

**Type**

Optional[[str](https://docs.python.org/3/library/stdtypes.html#str)]

## photo

Chat photo.

## **Type**

Optional[[bale.ChatPhoto](#page-40-1)]

## invite\_link

Primary invite link, for groups and channel. Returned only in [bale.Bot.get\\_chat\(\)](#page-17-0).

## **Type**

Optional[[str](https://docs.python.org/3/library/stdtypes.html#str)]

## async add\_user(*user*)

For the documentation of the arguments, please see [bale.Bot.invite\\_user\(\)](#page-19-0).

```
user = await bot.get_user(1234)
await chat.add_user(user)
```
#### <span id="page-36-0"></span>async ban\_chat\_member(*user*)

For the documentation of the arguments, please see [bale.Bot.ban\\_chat\\_member\(\)](#page-14-2).

```
user = await bot.get_user(1234)
await chat.ban_chat_member(user)
...
await chat.ban_chat_member(1234)
```
#### async get\_chat\_administrators()

For the documentation of the arguments, please see [bale.Bot.get\\_chat\\_administrators\(\)](#page-17-1).

```
await chat.get_chat_administrators()
```
async get\_chat\_member(*user*)

For the documentation of the arguments, please see  $bale.Bot.get\_chat\_member()$ .

```
user = await bot.get_user(1234)
await chat.get_chat_member(user)
...
await chat.get_chat_member(1234)
```
#### async get\_chat\_members\_count()

For the documentation of the arguments, please see [bale.Bot.get\\_chat\\_members\\_count\(\)](#page-18-0).

```
await chat.get_chat_members_count()
```
#### async leave()

For the documentation of the method, please see [bale.Bot.leave\\_chat\(\)](#page-20-0).

```
chat = await bot.get_chat(1234)
await chat.leave()
```
async send(*text*, *components=None*, *delete\_after=None*)

For the documentation of the arguments, please see  $bale.Bot.send\_message()$ .

await chat.send("hi,  $python-bale-bot!$ ", components = None)

async send\_animation(*animation*, *\**, *duration=None*, *width=None*, *height=None*, *caption=None*, *components=None*, *delete\_after=None*)

For the documentation of the arguments, please see [bale.Bot.send\\_animation\(\)](#page-22-0).

await chat.send\_animation(bale.InputFile("FILE\_ID"), caption = "this is caption  $\hookrightarrow$ ", ...)

async send\_audio(*audio*, *\**, *caption=None*, *components=None*, *delete\_after=None*)

For the documentation of the arguments, please see [bale.Bot.send\\_audio\(\)](#page-22-1).

await chat.send\_audio(bale.InputFile("FILE\_ID"), caption = "this is caption", .. ˓<sup>→</sup>.)

## async send\_contact(*contact*, *delete\_after=None*)

For the documentation of the arguments, please see [bale.Bot.send\\_contact\(\)](#page-23-0).

<span id="page-37-0"></span>await chat.send\_contact(Contact('09\*\*\*\*', 'first name', 'last name))

async send\_document(*document*, *\**, *caption=None*, *components=None*, *delete\_after=None*)

For the documentation of the arguments, please see [bale.Bot.send\\_document\(\)](#page-24-0).

```
await chat.send_document(bale.InputFile("FILE_ID"), caption = "this is caption",
˓→ ...)
```
async send\_invoice(*title*, *description*, *provider\_token*, *prices*, *\**, *payload=None*, *photo\_url=None*, *need\_name=False*, *need\_phone\_number=False*, *need\_email=False*, *need\_shipping\_address=False*, *is\_flexible=True*, *delete\_after=None*)

For the documentation of the arguments, please see [bale.Bot.send\\_invoice\(\)](#page-24-1).

```
await chat.send_invoice(
   "invoice title", "invoice description", "6037************", [bale.
˓→LabeledPrice("label", 2000)],
   payload = "unique invoice payload", ...
)
```
async send\_location(*location*, *delete\_after=None*)

For the documentation of the arguments, please see [bale.Bot.send\\_location\(\)](#page-25-0).

await chat.send\_location(bale.Location(35.71470468031143, 51.8568519168293))

async send\_photo(*photo*, *\**, *caption=None*, *components=None*, *delete\_after=None*)

For the documentation of the arguments, please see [bale.Bot.send\\_photo\(\)](#page-26-1).

```
await chat.send_photo(bale.InputFile("FILE_ID"), caption = "this is caption", ..
˓→.)
```
async send\_video(*video*, *\**, *caption=None*, *components=None*, *delete\_after=None*)

For the documentation of the arguments, please see [bale.Bot.send\\_video\(\)](#page-27-0).

```
await chat.send_video(bale.InputFile("FILE_ID"), caption = "this is caption", ..
˓→.)
```
### async set\_photo(*photo*)

For the documentation of the arguments, please see [bale.Bot.set\\_chat\\_photo\(\)](#page-28-0).

await chat.set\_photo(bale.InputFile("FILE\_ID"))

async unban\_chat\_member(*user*, *\**, *only\_if\_banned=None*)

For the documentation of the arguments, please see [bale.Bot.unban\\_chat\\_member\(\)](#page-29-0).

```
user = await bot.get_user(1234)
await chat.unban_chat_member(user)
...
await chat.unban_chat_member(1234)
```
## <span id="page-38-1"></span>**Chat Member**

<span id="page-38-0"></span>class bale.ChatMember(*status*, *user*, *is\_member*, *can\_change\_info*, *can\_post\_messages*, *can\_edit\_messages*, *can\_delete\_messages*, *can\_invite\_users*, *can\_restrict\_members*, *can\_pin\_messages*, *can\_promote\_members*, *can\_send\_messages*, *can\_send\_media\_messages*, *can\_reply\_to\_story*, *can\_send\_link\_message*, *can\_send\_forwarded\_message*, *can\_see\_members*, *can\_add\_story*, *can\_be\_edited*)

Bases: BaleObject

This object shows a member in chat.

## user

Information about the chat member.

**Type**

[bale.User](#page-40-0)

## status

The member's status in the chat.

**Type**

[str](https://docs.python.org/3/library/stdtypes.html#str)

## can\_be\_edited

[True](https://docs.python.org/3/library/constants.html#True), if the bot is allowed to edit administrator privileges of that user.

**Type** [bool](https://docs.python.org/3/library/functions.html#bool)

#### can\_change\_info

[True](https://docs.python.org/3/library/constants.html#True), if the user can change the chat title, photo and other settings.

**Type** [bool](https://docs.python.org/3/library/functions.html#bool)

## can\_post\_messages

[True](https://docs.python.org/3/library/constants.html#True), if the administrator can post messages in the channel, or access channel statistics; channels only.

## **Type**

[bool](https://docs.python.org/3/library/functions.html#bool)

## can\_edit\_messages

[True](https://docs.python.org/3/library/constants.html#True), if the administrator can edit messages of other users and can pin messages; channels only.

#### **Type**

[bool](https://docs.python.org/3/library/functions.html#bool)

## can\_delete\_messages

[True](https://docs.python.org/3/library/constants.html#True), if the administrator can delete messages of other users.

**Type**

[bool](https://docs.python.org/3/library/functions.html#bool)

## can\_invite\_users

[True](https://docs.python.org/3/library/constants.html#True), if the user can invite new users to the chat.

**Type**

[bool](https://docs.python.org/3/library/functions.html#bool)

### <span id="page-39-0"></span>can\_restrict\_members

[True](https://docs.python.org/3/library/constants.html#True), if the administrator can restrict, ban or unban chat members.

**Type** [bool](https://docs.python.org/3/library/functions.html#bool)

can\_pin\_messages

[True](https://docs.python.org/3/library/constants.html#True), if the user is allowed to pin messages, groups, channels only.

**Type**

[bool](https://docs.python.org/3/library/functions.html#bool)

## can\_promote\_members

[True](https://docs.python.org/3/library/constants.html#True), if the administrator can add new administrators with a subset of his own privileges or demote administrators that he has promoted, directly or indirectly (promoted by administrators that were appointed by the user).

## **Type**

[bool](https://docs.python.org/3/library/functions.html#bool)

## can\_send\_messages

[True](https://docs.python.org/3/library/constants.html#True), if the user is allowed to send messages.

**Type** [bool](https://docs.python.org/3/library/functions.html#bool)

## can\_send\_media\_messages

[True](https://docs.python.org/3/library/constants.html#True), if the user is allowed to send a media message.

**Type**

[bool](https://docs.python.org/3/library/functions.html#bool)

## can\_reply\_to\_story

[True](https://docs.python.org/3/library/constants.html#True), if the user is allowed to reply to a story.

**Type**

[bool](https://docs.python.org/3/library/functions.html#bool)

## can\_send\_link\_message

[True](https://docs.python.org/3/library/constants.html#True), if the user is allowed to send a link message.

**Type**

[bool](https://docs.python.org/3/library/functions.html#bool)

## can\_send\_forwarded\_message

[True](https://docs.python.org/3/library/constants.html#True), if the user is allowed to forward a message to chat.

**Type**

[bool](https://docs.python.org/3/library/functions.html#bool)

## can\_see\_members

[True](https://docs.python.org/3/library/constants.html#True), if the user is allowed to see the list of chat members.

**Type** [bool](https://docs.python.org/3/library/functions.html#bool)

## can\_add\_story

[True](https://docs.python.org/3/library/constants.html#True), if the user is allowed to post a story from chat.

**Type**

[bool](https://docs.python.org/3/library/functions.html#bool)

## <span id="page-40-3"></span>**Chat Photo**

<span id="page-40-1"></span>class bale.ChatPhoto(*small\_file\_id=None*, *small\_file\_unique\_id=None*, *big\_file\_id=None*, *big\_file\_unique\_id=None*)

Bases: BaleObject

This object represents a chat photo.

## small\_file\_id

File identifier of small (160 x 160) chat photo.

**Type**

Optional[[str](https://docs.python.org/3/library/stdtypes.html#str)]

## small\_file\_unique\_id

Unique file identifier of small (160 x 160) chat photo.

#### **Type**

Optional[[str](https://docs.python.org/3/library/stdtypes.html#str)]

## big\_file\_id

File identifier of big (640 x 640) chat photo.

## **Type**

Optional[[str](https://docs.python.org/3/library/stdtypes.html#str)]

## big\_file\_unique\_id

Unique file identifier of big (640 x 640) chat photo.

## **Type**

Optional[[str](https://docs.python.org/3/library/stdtypes.html#str)]

## property big\_file\_object

Represents the big file object.

## **Type**

Optional[[bale.BaseFile](#page-51-0)]

## property small\_file\_object

Represents the small file object.

## **Type**

Optional[[bale.BaseFile](#page-51-0)]

## **User**

<span id="page-40-0"></span>class bale.User(*id*, *is\_bot*, *first\_name*, *last\_name=None*, *username=None*)

Bases: BaleObject

This object represents a Bale user or bot.

## <span id="page-40-2"></span>id

Unique identifier for this user or bot.

**Type** [int](https://docs.python.org/3/library/functions.html#int)

## <span id="page-41-0"></span>is\_bot

True, if this user is a bot.

**Type**

[bool](https://docs.python.org/3/library/functions.html#bool)

## first\_name

User's or bot's first name.

**Type**

[str](https://docs.python.org/3/library/stdtypes.html#str)

## last\_name

User's or bot's last name.

**Type**

Optional[[str](https://docs.python.org/3/library/stdtypes.html#str)]

#### username

User's or bot's username.

**Type**

Optional[[str](https://docs.python.org/3/library/stdtypes.html#str)]

## property chat\_id

Aliases for [id](#page-40-2)

## property mention

mention user with username.

## **Type**

Optional[[str](https://docs.python.org/3/library/stdtypes.html#str)]

async send(*text*, *components=None*, *delete\_after=None*)

For the documentation of the arguments, please see [bale.Bot.send\\_message\(\)](#page-26-0).

await user.send("Hi, python-bale-bot!", components = None)

async send\_animation(*animation*, *\**, *duration=None*, *width=None*, *height=None*, *caption=None*, *components=None*, *delete\_after=None*)

For the documentation of the arguments, please see  $bale.Bot.send_ant$ 

await user.send\_animation(bale.InputFile("FILE\_ID"), caption = "this is a␣ ˓<sup>→</sup>caption", ...)

async send\_audio(*audio*, *\**, *caption=None*, *components=None*, *delete\_after=None*)

For the documentation of the arguments, please see [bale.Bot.send\\_audio\(\)](#page-22-1).

await user.send\_audio(bale.InputFile("FILE\_ID"), caption = "this is a caption",.  $\leftrightarrow \dots$ )

async send\_contact(*contact*, *\**, *components=None*, *delete\_after=None*)

For the documentation of the arguments, please see [bale.Bot.send\\_contact\(\)](#page-23-0).

await user.send\_contact(bale.Contact('09\*\*\*\*', 'first name', 'last name))

<span id="page-42-2"></span>async send\_document(*document*, *\**, *caption=None*, *components=None*, *delete\_after=None*)

For the documentation of the arguments, please see [bale.Bot.send\\_document\(\)](#page-24-0).

```
await user.send_document(bale.InputFile("FILE_ID"), caption = "this is a caption
˓→", ...)
```
async send\_invoice(*title*, *description*, *provider\_token*, *prices*, *\**, *payload=None*, *photo\_url=None*, *need\_name=False*, *need\_phone\_number=False*, *need\_email=False*, *need\_shipping\_address=False*, *is\_flexible=True*, *delete\_after=None*)

For the documentation of the arguments, please see [bale.Bot.send\\_invoice\(\)](#page-24-1).

```
await user.send_invoice(
    "invoice title", "invoice description", "6037************", [bale.
˓→LabeledPrice("label", 2000)],
   payload = "unique invoice payload", ...
)
```
async send\_location(*location*, *\**, *components=None*, *delete\_after=None*)

For the documentation of the arguments, please see [bale.Bot.send\\_location\(\)](#page-25-0).

await user.send\_location(bale.Location(35.71470468031143, 51.8568519168293))

async send\_photo(*photo*, *\**, *caption=None*, *components=None*, *delete\_after=None*)

For the documentation of the arguments, please see [bale.Bot.send\\_photo\(\)](#page-26-1).

```
await user.send_photo(bale.InputFile("FILE_ID"), caption = "this is a caption",\Box˓→...)
```
async send\_video(*video*, *\**, *caption=None*, *components=None*, *delete\_after=None*)

For the documentation of the arguments, please see [bale.Bot.send\\_video\(\)](#page-27-0).

```
await user.send_video(bale.InputFile("FILE_ID"), caption = "this is a caption",.
˓→...)
```
property user\_id

Aliases for [id](#page-40-2)

#### **Callback Query**

<span id="page-42-0"></span>class bale.CallbackQuery(*id*, *from\_user*, *data*, *message*, *inline\_message\_id*)

Bases: BaleObject

This object represents an incoming callback query from a callback button in an inline keyboard.

id

Unique identifier for this query.

**Type**

[str](https://docs.python.org/3/library/stdtypes.html#str)

<span id="page-42-1"></span>from\_user

Sender.

**Type**

[bale.User](#page-40-0)

## <span id="page-43-1"></span>message

Message with the callback button that originated the query. Note that message content and message date will not be available if the message is too old.

## **Type**

Optional[[bale.Message](#page-31-0)]

## inline\_message\_id

Identifier of the message sent via the bot in inline mode, that originated the query.

#### **Type**

Optional[[str](https://docs.python.org/3/library/stdtypes.html#str)]

## data

Data associated with the callback button. Be aware that the message, which originated the query, can contain no callback buttons with this data.

## **Type**

Optional[[str](https://docs.python.org/3/library/stdtypes.html#str)]

## property user

Aliases for [from\\_user](#page-42-1)

## **Sticker**

<span id="page-43-0"></span>class bale.Sticker(*file\_id*, *file\_unique\_id*, *type*, *width*, *height*, *thumb*, *set\_name=None*, *file\_size=None*)

Bases: BaleObject

This object shows a Sticker.

## file\_id

Identifier for this sticker file, which can be used to download or reuse the file.

**Type**

[str](https://docs.python.org/3/library/stdtypes.html#str)

## file\_unique\_id

Unique file identifier of sticker.

**Type**

[str](https://docs.python.org/3/library/stdtypes.html#str)

## type

Type of the sticker. Currently one of regular and mask.

## **Type**

[str](https://docs.python.org/3/library/stdtypes.html#str)

## width

Sticker width.

**Type**

[int](https://docs.python.org/3/library/functions.html#int)

## height

Sticker height.

**Type**

[str](https://docs.python.org/3/library/stdtypes.html#str)

## <span id="page-44-1"></span>thumb

Sticker thumbnail.

## **Type**

Optional[[bale.PhotoSize](#page-53-0)]

## set\_name

Name of the sticker set to which the sticker belongs.

**Type**

Optional[[str](https://docs.python.org/3/library/stdtypes.html#str)]

## file\_size

File size in bytes.

**Type**

Optional[[int](https://docs.python.org/3/library/functions.html#int)]

## async get\_file()

For the documentation of the arguments, please see [bale.Bot.get\\_file\(\)](#page-18-1).

## **UI**

## **Inline Keyboard Markup**

## <span id="page-44-0"></span>class bale.InlineKeyboardMarkup

Bases: BaseReplyMarkup

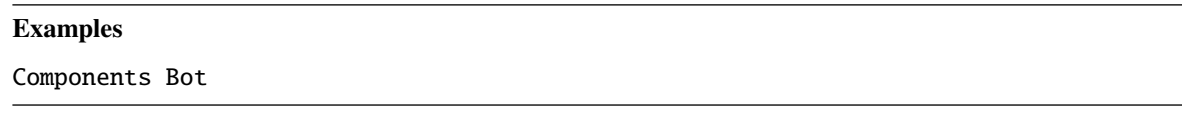

## add(*inline\_keyboard\_button*, *row=None*)

Add an Inline Keyboard button to keyboards.

#### **Parameters**

- inline\_keyboard\_button (bale. InlineKeyboardButton) The inline keyboard button.
- row (Optional[[int](https://docs.python.org/3/library/functions.html#int)]) The row where you want the button to be placed.

**Warning:** Your numbers in the "row" param must be natural and greater than 0.

#### remove(*item*)

Remove a Reply Markup item from keyboards.

#### **Parameters**

item ([bale.ReplyMarkupItem](#page-45-1)) - The reply markup item.

## remove\_row(*row*)

Remove a row along with the inline keyboards located in that row.

#### <span id="page-45-2"></span>**Parameters**

row  $(int)$  $(int)$  $(int)$  – The row.

**Warning:** Your numbers in the "row" param must be natural and greater than 0.

## **Menu Keyboard Markup**

#### <span id="page-45-0"></span>class bale.MenuKeyboardMarkup

Bases: BaseReplyMarkup

#### **Examples**

Components Bot

add(*keyboard\_button*, *row=None*)

Add a Menu Keyboard button to keyboards.

#### **Parameters**

- keyboard\_button (bale. MenuKeyboardButton) The menu keyboard button.
- **row** (Optional[[int](https://docs.python.org/3/library/functions.html#int)]) The row where you want the button to be placed.

**Warning:** Your numbers in the "row" param must be natural and greater than 0.

#### remove(*item*)

Remove a Reply Markup item from keyboards.

#### **Parameters**

item ([bale.ReplyMarkupItem](#page-45-1)) - The reply markup item.

#### remove\_row(*row*)

Remove a row along with the menu keyboards located in that row.

## **Parameters**

row  $(int)$  $(int)$  $(int)$  – The row.

**Warning:** Your numbers in the "row" param must be natural and greater than 0.

## **Reply Markup Item**

```
class bale.ReplyMarkupItem(item, row=1)
```
Bases: [object](https://docs.python.org/3/library/functions.html#object)

## property item

The reply markup item.

## **Type**

Union[[InlineKeyboardButton](#page-46-0), [MenuKeyboardButton](#page-47-1)]

## <span id="page-46-1"></span>property row

The row of item.

**Type**

Optional[[int](https://docs.python.org/3/library/functions.html#int)]

## **Inline Keyboard Button**

<span id="page-46-0"></span>class bale.InlineKeyboardButton(*text*, *\**, *callback\_data=None*, *url=None*, *switch\_inline\_query=None*, *switch\_inline\_query\_current\_chat=None*)

## Bases: [object](https://docs.python.org/3/library/functions.html#object)

This object shows an inline keyboard button (within the message).

### text

Label text on the button.

**Type**

[str](https://docs.python.org/3/library/stdtypes.html#str)

## callback\_data

If set, pressing the button will prompt the user to select one of their chats, open that chat and insert the bot's username and the specified inline query in the input field. Can be empty, in which case just the bot's username will be inserted. Defaults to None.

#### **Type**

Optional[[str](https://docs.python.org/3/library/stdtypes.html#str)]

## url

HTTP url to be opened when the button is pressed. Defaults to None.

**Type**

Optional[[str](https://docs.python.org/3/library/stdtypes.html#str)]

## switch\_inline\_query

If set, pressing the button will prompt the user to select one of their chats, open that chat and insert the bot's username and the specified inline query in the input field. Can be empty, in which case just the bot's username will be inserted. Defaults to None.

## **Type**

Optional[[str](https://docs.python.org/3/library/stdtypes.html#str)]

## switch\_inline\_query\_current\_chat

If set, pressing the button will insert the bot's username and the specified inline query in the current chat's input field. Can be empty, in which case only the bot's username will be inserted. Defaults to None.

## **Type**

Optional[[str](https://docs.python.org/3/library/stdtypes.html#str)]

## <span id="page-47-2"></span>**Menu Keyboard Button**

#### <span id="page-47-1"></span>class bale.MenuKeyboardButton(*text*, *\**, *request\_contact=False*, *request\_location=False*)

Bases: [object](https://docs.python.org/3/library/functions.html#object)

This object shows a Keyboard Button

#### text

Keyboard Text.

**Type** [str](https://docs.python.org/3/library/stdtypes.html#str)

## request\_contact

If True, the user's phone number will be sent as a contact when the button is pressed.

### **Type**

Optional[[bool](https://docs.python.org/3/library/functions.html#bool)]

## request\_location

If True, the user's current location will be sent when the button is pressed. Available in private chats only.

#### **Type**

Optional[[bool](https://docs.python.org/3/library/functions.html#bool)]

## **Payments**

## **Invoice**

<span id="page-47-0"></span>class bale.Invoice(*title*, *description*, *start\_parameter*, *currency*, *total\_amount*)

Bases: BaleObject

This object shows Invoice

## title

Product name.

**Type**

## [str](https://docs.python.org/3/library/stdtypes.html#str)

## description

Product description.

**Type**

[str](https://docs.python.org/3/library/stdtypes.html#str)

## start\_parameter

Unique bot deep-linking parameter that can be used to generate this invoice.

## **Type**

[str](https://docs.python.org/3/library/stdtypes.html#str)

## currency

Three-letter ISO 4217 currency code.

**Type**

[str](https://docs.python.org/3/library/stdtypes.html#str)

**44 Chapter 5. Contact to Developers**

## <span id="page-48-3"></span>total\_amount

Total price in the smallest units of the currency (integer, not float/double).

**Type** [int](https://docs.python.org/3/library/functions.html#int)

## **Labeled Price**

<span id="page-48-0"></span>class bale.LabeledPrice(*label=None*, *amount=None*)

Bases: BaleObject

This object shows a LabeledPrice.

## label

Label Price.

## **Type**

Optional[[str](https://docs.python.org/3/library/stdtypes.html#str)]

## amount

Amount Price.

## **Type**

Optional[[int](https://docs.python.org/3/library/functions.html#int)]

## **Successful Payment**

<span id="page-48-1"></span>class bale.SuccessfulPayment(*currency*, *total\_amount*, *invoice\_payload=None*, *shipping\_option\_id=None*) Bases: BaleObject

This object contains basic information about a successful payment.

## currency

The currency in which the transaction was made.

## **Type**

[str](https://docs.python.org/3/library/stdtypes.html#str)

## total\_amount

The total sum of the transaction amount.

#### **Type** [int](https://docs.python.org/3/library/functions.html#int)

## <span id="page-48-2"></span>invoice\_payload

Bot specified invoice payload.

## **Type**

Optional[[str](https://docs.python.org/3/library/stdtypes.html#str)]

## shipping\_option\_id

Identifier of the shipping option chosen by the user.

## **Type**

Optional[[str](https://docs.python.org/3/library/stdtypes.html#str)]

## property payload

Aliases for [invoice\\_payload](#page-48-2)

## <span id="page-49-1"></span>**Attachments**

## **Audio**

<span id="page-49-0"></span>class bale.Audio(*file\_id*, *file\_unique\_id*, *duration*, *file\_name*, *title*, *mime\_type*, *file\_size*)

Bases: [BaseFile](#page-51-0)

This object shows an Audio.

## file\_id

Identifier for this file, which can be used to download or reuse the file.

**Type** [str](https://docs.python.org/3/library/stdtypes.html#str)

## file\_unique\_id

Unique identifier for this file, which is supposed to be the same over time and for different bots. Can't be used to download or reuse the file.

## **Type**

[str](https://docs.python.org/3/library/stdtypes.html#str)

## duration

Duration of the audio in seconds as defined by sender.

**Type** [int](https://docs.python.org/3/library/functions.html#int)

## title

Title of the audio as defined by sender or by audio tags.

**Type**

Optional[[str](https://docs.python.org/3/library/stdtypes.html#str)]

## file\_name

Original audio filename as defined by sender.

**Type**

Optional[[str](https://docs.python.org/3/library/stdtypes.html#str)]

## mime\_type

MIME type of file as defined by sender.

## **Type**

Optional[[str](https://docs.python.org/3/library/stdtypes.html#str)]

## file\_size

File size in bytes, if known.

## **Type**

Optional[[int](https://docs.python.org/3/library/functions.html#int)]

## <span id="page-50-2"></span>**Contact**

## <span id="page-50-0"></span>class bale.Contact(*phone\_number*, *first\_name*, *last\_name*, *user\_id*)

Bases: BaleObject

This object shows a Contact.

## phone\_number

Contact's phone number.

**Type** [int](https://docs.python.org/3/library/functions.html#int)

## first\_name

Contact's first name.

**Type**

[str](https://docs.python.org/3/library/stdtypes.html#str)

## last\_name

Contact's last name.

**Type**

Optional[[str](https://docs.python.org/3/library/stdtypes.html#str)]

## user\_id

Contact's user identifier in Bale.

#### **Type**

Optional[[int](https://docs.python.org/3/library/functions.html#int)]

## **Document**

<span id="page-50-1"></span>class bale.Document(*file\_id*, *file\_unique\_id*, *file\_name*, *thumbnail*, *mime\_type*, *file\_size*)

Bases: [BaseFile](#page-51-0)

This object shows a Document.

## file\_id

Identifier for this file, which can be used to download or reuse the file.

## **Type**

[str](https://docs.python.org/3/library/stdtypes.html#str)

## file\_unique\_id

Unique identifier for this file, which is supposed to be the same over time and for different bots. Can't be used to download or reuse the file.

**Type** [str](https://docs.python.org/3/library/stdtypes.html#str)

## thumbnail

document thumbnail as defined by sender.

**Type**

Optional[[bale.PhotoSize](#page-53-0)]

#### <span id="page-51-1"></span>file\_name

Original document filename as defined by sender.

## **Type**

Optional[[str](https://docs.python.org/3/library/stdtypes.html#str)]

## mime\_type

MIME type of file as defined by sender.

**Type**

Optional[[str](https://docs.python.org/3/library/stdtypes.html#str)]

## file\_size

File size in bytes, if known.

**Type**

Optional[[int](https://docs.python.org/3/library/functions.html#int)]

## **Base File**

<span id="page-51-0"></span>class bale.BaseFile(*file\_id*, *file\_unique\_id*, *file\_size*, *\*\*kwargs*)

Bases: BaleObject

This object shows a Base File Class.

### file\_id

Identifier for this file, which can be used to download or reuse the file.

#### **Type**

[str](https://docs.python.org/3/library/stdtypes.html#str)

## file\_unique\_id

Unique identifier for this file, which is supposed to be the same over time and for different bots. Can't be used to download or reuse the file.

#### **Type**

[str](https://docs.python.org/3/library/stdtypes.html#str)

## file size

File size in bytes, if known.

#### **Type**

Optional[[int](https://docs.python.org/3/library/functions.html#int)]

**Note:** You can get more information from the file with BaseFile.kwargs\_data.

## async get()

For the documentation of the arguments, please see [bale.Bot.get\\_file\(\)](#page-18-1).

#### async save\_to\_memory(*out*)

Download this file into memory. out needs to be supplied with a [io.BufferedIOBase](https://docs.python.org/3/library/io.html#io.BufferedIOBase), the file contents will be saved to that object using the [io.BufferedIOBase.write\(\)](https://docs.python.org/3/library/io.html#io.BufferedIOBase.write) method.

#### **Parameters**

out  $(io.BinaryIO) - A file-like object. Must be opened for writing in binary mode.$ 

#### <span id="page-52-2"></span>to\_input\_file()

Converts the file to a standard object for sending/uploading it. This object is require in the file sending methods.

## **Returns**

The [bale.InputFile](#page-52-0) Object for send.

## **Return type**

[bale.InputFile](#page-52-0)

### **Input File**

## <span id="page-52-0"></span>class bale.InputFile(*file*, *\**, *file\_name=None*)

Bases: [object](https://docs.python.org/3/library/functions.html#object)

This object shows a file ready to send/upload.

**Warning:** Just for upload file, you can use "file\_name" param.

#### **Examples**

Attachment Bot

```
# upload the file
with open('./my_file.png', 'rb') as f:
    file = InputFile(f.read())# use the unique file id
file = InputFile("YOUR_FILE_ID")
```
#### **Parameters**

- file ([io.BufferedReader](https://docs.python.org/3/library/io.html#io.BufferedReader) | [str](https://docs.python.org/3/library/stdtypes.html#str) | [bytes](https://docs.python.org/3/library/stdtypes.html#bytes)) Your File. Pass a file\_id as String to send a file that exists on the Bale servers (recommended), pass an HTTP URL as a String for Bale to get a file from the Internet, or upload a new one.
- file\_name (Optional[[str](https://docs.python.org/3/library/stdtypes.html#str)]) Additional interface options. It is used only when uploading a file.

#### **Location**

```
class bale.Location(longitude, latitude, horizontal_accuracy=None)
```
Bases: BaleObject

This object shows a Location

#### longitude

Location longitude

**Type** [int](https://docs.python.org/3/library/functions.html#int)

## <span id="page-53-1"></span>latitude

Location latitude

**Type**

[int](https://docs.python.org/3/library/functions.html#int)

## horizontal\_accuracy

The radius of uncertainty for the location, measured in meters; 0-1500.

**Type**

Optional[[int](https://docs.python.org/3/library/functions.html#int)]

## property link

Export location link from Google map

**Type** [str](https://docs.python.org/3/library/stdtypes.html#str)

## **Photo Size**

<span id="page-53-0"></span>class bale.PhotoSize(*file\_id*, *file\_unique\_id*, *width*, *height*, *file\_size*)

Bases: [BaseFile](#page-51-0)

This object represents one size of a photo or a file/sticker thumbnail.

## file\_id

Identifier for this photo file, which can be used to download or reuse the file.

**Type**

## [str](https://docs.python.org/3/library/stdtypes.html#str)

file\_unique\_id

Unique file identifier of thumbnail file.

**Type** [str](https://docs.python.org/3/library/stdtypes.html#str)

width

photo width.

**Type** [int](https://docs.python.org/3/library/functions.html#int)

## height

photo height.

**Type**

[str](https://docs.python.org/3/library/stdtypes.html#str)

## file\_size

photo file size in bytes.

**Type**

Optional[[int](https://docs.python.org/3/library/functions.html#int)]

## <span id="page-54-1"></span>**Video**

<span id="page-54-0"></span>class bale.Video(*file\_id*, *file\_unique\_id*, *width*, *height*, *duration*, *file\_name*, *mime\_type*, *file\_size*)

Bases: [BaseFile](#page-51-0)

This object shows a Video.

## file\_id

Identifier for this file, which can be used to download or reuse the file.

**Type** [str](https://docs.python.org/3/library/stdtypes.html#str)

file\_unique\_id

Unique identifier for this file, which is supposed to be the same over time and for different bots. Can't be used to download or reuse the file.

## **Type**

[str](https://docs.python.org/3/library/stdtypes.html#str)

## width

Video width as defined by sender.

**Type** [int](https://docs.python.org/3/library/functions.html#int)

## height

Video height as defined by sender.

**Type**

[str](https://docs.python.org/3/library/stdtypes.html#str)

## duration

Duration of the video in seconds as defined by sender.

## **Type**

[int](https://docs.python.org/3/library/functions.html#int)

## file\_name

Original video filename as defined by sender.

## **Type**

Optional[[str](https://docs.python.org/3/library/stdtypes.html#str)]

## mime\_type

MIME type of file as defined by sender.

## **Type**

Optional[[str](https://docs.python.org/3/library/stdtypes.html#str)]

## file\_size

File size in bytes, if known.

## **Type**

Optional[[int](https://docs.python.org/3/library/functions.html#int)]

## <span id="page-55-1"></span>**Animation**

<span id="page-55-0"></span>class bale.Animation(*file\_id*, *file\_unique\_id*, *width*, *height*, *duration*, *file\_name*, *thumbnail*, *mime\_type*, *file\_size*)

Bases: [BaseFile](#page-51-0)

This object shows an Animation.

## file\_id

Identifier for this file, which can be used to download or reuse the file.

**Type** [str](https://docs.python.org/3/library/stdtypes.html#str)

file\_unique\_id

Unique identifier for this file, which is supposed to be the same over time and for different bots. Can't be used to download or reuse the file.

**Type**

[str](https://docs.python.org/3/library/stdtypes.html#str)

## width

Animation width as defined by sender.

**Type** [int](https://docs.python.org/3/library/functions.html#int)

## height

Animation height as defined by sender.

**Type**

## [str](https://docs.python.org/3/library/stdtypes.html#str)

## duration

Duration of the animation in seconds as defined by sender.

**Type**

[int](https://docs.python.org/3/library/functions.html#int)

## thumbnail

Animation thumbnail as defined by sender.

## **Type**

Optional[[bale.PhotoSize](#page-53-0)]

## file\_name

Original animation filename as defined by sender.

#### **Type**

Optional[[str](https://docs.python.org/3/library/stdtypes.html#str)]

## mime\_type

MIME type of file as defined by sender.

## **Type**

Optional[[str](https://docs.python.org/3/library/stdtypes.html#str)]

## file\_size

File size in bytes, if known.

<span id="page-56-2"></span>**Type** Optional[[int](https://docs.python.org/3/library/functions.html#int)]

## <span id="page-56-0"></span>**5.2 Helpers**

## **5.2.1 Deep Link**

bale.helpers.create\_deep\_linked\_url(*bot\_username*, *payload*)

Creating a deep link for the bot.

**Warning:** The username of the robot must be entered in the correct format and invalid characters should not be used in the payload parameter.

**Parameters**

- bot\_username  $(str)$  $(str)$  $(str)$  The username of bot.
- payload ([str](https://docs.python.org/3/library/stdtypes.html#str)) The Payload of deep link

## **5.2.2 Find**

bale.helpers.find(*predicate*, *iterable*)

A helper to return the first element in the sequence that meets the predicate.

**Parameters**

- **predicate** A function to return boolean-like result.
- iterable ([str](https://docs.python.org/3/library/stdtypes.html#str)) An iterable to search through.

## <span id="page-56-1"></span>**5.3 Event Reference**

**The list of events that can be received by the bot.**

An example of how to listen to events in different situations (for on\_message event):

```
from bale import Bot, Message
bot = Bot("YOUR_TOKEN")
@bot.event
async def on_message(message: Message):
   if message.content == '/start':
       return await message.reply("Hi, python-bale-bot!")
bot.run()
```

```
from bale import Bot, Message
class MyBot(Bot):
    async def on_message(self, message: Message):
        if message.content == '/start':
            return await message.reply("Hi, python-bale-bot!")
```
MyBot('YOUR\_TOKEN').run()

## **5.3.1 Connection**

## async on\_before\_ready()

This event is called before the updater starts.

## async on\_ready()

When the updater starts working and the Bot information is placed in [bale.Bot.user](#page-29-1).

## **5.3.2 Updates**

## async on\_update(*update*)

This event is called when an update is received from "Bale" servers.

## **Parameters**

**update** ( $b$ *ale.* Update) – update received.

## **5.3.3 Messages**

## async on\_message(*message*)

This event is called when sending a message in a chat to which the bot is connected.

## **Parameters**

message ([bale.Message](#page-31-0)) – message sent.

## async on\_message\_edit(*message*)

This event is called when the sent message is edited.

## **Parameters**

message ([bale.Message](#page-31-0)) – message edited.

## **5.3.4 CallbackQuery**

```
async on_callback(callback)
```
This event is called when a callback query is created.

## **Parameters**

callback ([bale.CallbackQuery](#page-42-0)) – callback received.

## <span id="page-58-1"></span>**5.3.5 Groups**

async on\_member\_chat\_join(*message*, *chat*, *user*)

This event is called when a user joins the chat.

## **Parameters**

- message (bale. Message) message sent.
- chat  $(bale.Chat)$  $(bale.Chat)$  $(bale.Chat)$  the chat.
- user  $(bale.User)$  $(bale.User)$  $(bale.User)$  the user.

async on\_member\_chat\_leave(*message*, *chat*, *user*)

This event is called when a user leaves the chat.

## **Parameters**

- message (bale. Message) message sent.
- chat  $(bale.Chat)$  $(bale.Chat)$  $(bale.Chat)$  the chat.
- user  $(bale.User)$  $(bale.User)$  $(bale.User)$  the user.

## **5.3.6 Payments**

```
async on_successful_payment(payment)
```
This event is called when a transaction is completed and its status is successful.

```
Parameters
```
successful\_payment ([bale.SuccessfulPayment](#page-48-1)) – the payment.

## <span id="page-58-0"></span>**5.4 Examples**

In this section, there are some robots that are written with python-bale-bot.

## **5.4.1** examples.basic

This robot will answer you with only some commands.

## **5.4.2** examples.inlinemarkup

This example sheds some light on inline keyboards, callback queries and message editing.

## **5.4.3** examples.attachment

A basic example of a bot that can send media

## **5.4.4** examples.invoice

A basic example of a bot that can accept payments.

## **5.4.5** examples.conversation

A common task for a bot is to ask information from the user.

## **INDEX**

## <span id="page-60-0"></span>A

add() (*bale.InlineKeyboardMarkup method*), [41](#page-44-1) add() (*bale.MenuKeyboardMarkup method*), [42](#page-45-2) add\_user() (*bale.Chat method*), [32](#page-35-1) amount (*bale.LabeledPrice attribute*), [45](#page-48-3) animation (*bale.Message attribute*), [29](#page-32-0) Animation (*class in bale*), [52](#page-55-1) attachment (*bale.Message property*), [30](#page-33-0) audio (*bale.Message attribute*), [29](#page-32-0) Audio (*class in bale*), [46](#page-49-1) author (*bale.Message property*), [30](#page-33-0)

## B

```
ban_chat_member() (bale.Bot method), 11
ban_chat_member() (bale.Chat method), 32
BaseFile (class in bale), 48
big_file_id (bale.ChatPhoto attribute), 37
big_file_object (bale.ChatPhoto property), 37
big_file_unique_id (bale.ChatPhoto attribute), 37
Bot (class in bale), 11
built-in function
    on_before_ready(), 54
    on_callback(), 54
    on_member_chat_join(), 55
    on_member_chat_leave(), 55
    on_message(), 54
    on_message_edit(), 54
    on\_ready54
    on_successful_payment(), 55
    on_update(), 54
```
## C

callback\_data (*bale.InlineKeyboardButton attribute*), [43](#page-46-1) callback\_query (*bale.Update attribute*), [27](#page-30-1) CallbackQuery (*class in bale*), [39](#page-42-2) can\_add\_story (*bale.ChatMember attribute*), [36](#page-39-0) can\_be\_edited (*bale.ChatMember attribute*), [35](#page-38-1) can\_change\_info (*bale.ChatMember attribute*), [35](#page-38-1) can\_delete\_messages (*bale.ChatMember attribute*), [35](#page-38-1) can\_edit\_messages (*bale.ChatMember attribute*), [35](#page-38-1)

can\_invite\_users (*bale.ChatMember attribute*), [35](#page-38-1) can\_pin\_messages (*bale.ChatMember attribute*), [36](#page-39-0) can\_post\_messages (*bale.ChatMember attribute*), [35](#page-38-1) can\_promote\_members (*bale.ChatMember attribute*), [36](#page-39-0) can\_reply\_to\_story (*bale.ChatMember attribute*), [36](#page-39-0) can\_restrict\_members (*bale.ChatMember attribute*), [35](#page-38-1) can\_see\_members (*bale.ChatMember attribute*), [36](#page-39-0) can\_send\_forwarded\_message (*bale.ChatMember attribute*), [36](#page-39-0) can\_send\_link\_message (*bale.ChatMember attribute*), [36](#page-39-0) can\_send\_media\_messages (*bale.ChatMember attribute*), [36](#page-39-0) can\_send\_messages (*bale.ChatMember attribute*), [36](#page-39-0) caption (*bale.Message attribute*), [28](#page-31-2) chat (*bale.Message attribute*), [28](#page-31-2) Chat (*class in bale*), [32](#page-35-1) chat\_id (*bale.Message property*), [30](#page-33-0) chat\_id (*bale.User property*), [38](#page-41-0) ChatMember (*class in bale*), [35](#page-38-1) ChatPhoto (*class in bale*), [37](#page-40-3) chats (*bale.Bot property*), [12](#page-15-2) close() (*bale.Bot method*), [12](#page-15-2) contact (*bale.Message attribute*), [29](#page-32-0) Contact (*class in bale*), [47](#page-50-2) content (*bale.Message property*), [30](#page-33-0) create\_deep\_linked\_url() (*in module bale.helpers*), [53](#page-56-2) currency (*bale.Invoice attribute*), [44](#page-47-2) currency (*bale.SuccessfulPayment attribute*), [45](#page-48-3)

## D

data (*bale.CallbackQuery attribute*), [40](#page-43-1) date (*bale.Message attribute*), [28](#page-31-2) delete() (*bale.Message method*), [30](#page-33-0) delete\_message() (*bale.Bot method*), [12](#page-15-2) delete\_webhook() (*bale.Bot method*), [12](#page-15-2) description (*bale.Invoice attribute*), [44](#page-47-2) document (*bale.Message attribute*), [29](#page-32-0) Document (*class in bale*), [47](#page-50-2)

duration (*bale.Animation attribute*), [52](#page-55-1) duration (*bale.Audio attribute*), [46](#page-49-1) duration (*bale.Video attribute*), [51](#page-54-1)

## E

edit() (*bale.Message method*), [30](#page-33-0) edit\_date (*bale.Message attribute*), [29](#page-32-0) edit\_message() (*bale.Bot method*), [13](#page-16-2) edited\_message (*bale.Update attribute*), [27](#page-30-1) event() (*bale.Bot method*), [13](#page-16-2)

## F

file\_id (*bale.Animation attribute*), [52](#page-55-1) file\_id (*bale.Audio attribute*), [46](#page-49-1) file\_id (*bale.BaseFile attribute*), [48](#page-51-1) file\_id (*bale.Document attribute*), [47](#page-50-2) file\_id (*bale.PhotoSize attribute*), [50](#page-53-1) file\_id (*bale.Sticker attribute*), [40](#page-43-1) file\_id (*bale.Video attribute*), [51](#page-54-1) file\_name (*bale.Animation attribute*), [52](#page-55-1) file\_name (*bale.Audio attribute*), [46](#page-49-1) file\_name (*bale.Document attribute*), [47](#page-50-2) file\_name (*bale.Video attribute*), [51](#page-54-1) file\_size (*bale.Animation attribute*), [52](#page-55-1) file\_size (*bale.Audio attribute*), [46](#page-49-1) file\_size (*bale.BaseFile attribute*), [48](#page-51-1) file\_size (*bale.Document attribute*), [48](#page-51-1) file\_size (*bale.PhotoSize attribute*), [50](#page-53-1) file\_size (*bale.Sticker attribute*), [41](#page-44-1) file\_size (*bale.Video attribute*), [51](#page-54-1) file\_unique\_id (*bale.Animation attribute*), [52](#page-55-1) file\_unique\_id (*bale.Audio attribute*), [46](#page-49-1) file\_unique\_id (*bale.BaseFile attribute*), [48](#page-51-1) file\_unique\_id (*bale.Document attribute*), [47](#page-50-2) file\_unique\_id (*bale.PhotoSize attribute*), [50](#page-53-1) file\_unique\_id (*bale.Sticker attribute*), [40](#page-43-1) file\_unique\_id (*bale.Video attribute*), [51](#page-54-1) find() (*in module bale.helpers*), [53](#page-56-2) first\_name (*bale.Chat attribute*), [32](#page-35-1) first\_name (*bale.Contact attribute*), [47](#page-50-2) first\_name (*bale.User attribute*), [38](#page-41-0) forward() (*bale.Message method*), [30](#page-33-0) forward\_from (*bale.Message attribute*), [28](#page-31-2) forward\_from\_chat (*bale.Message attribute*), [28](#page-31-2) forward\_message() (*bale.Bot method*), [13](#page-16-2) from\_user (*bale.CallbackQuery attribute*), [39](#page-42-2) from\_user (*bale.Message attribute*), [28](#page-31-2)

## G

get() (*bale.BaseFile method*), [48](#page-51-1) get\_chat() (*bale.Bot method*), [14](#page-17-3) get\_chat\_administrators() (*bale.Bot method*), [14](#page-17-3) get\_chat\_administrators() (*bale.Chat method*), [33](#page-36-0) get\_chat\_member() (*bale.Bot method*), [14](#page-17-3)

get\_chat\_member() (*bale.Chat method*), [33](#page-36-0) get\_chat\_members\_count() (*bale.Bot method*), [15](#page-18-2) get\_chat\_members\_count() (*bale.Chat method*), [33](#page-36-0) get\_file() (*bale.Bot method*), [15](#page-18-2) get\_file() (*bale.Sticker method*), [41](#page-44-1) get\_me() (*bale.Bot method*), [16](#page-19-1) get\_user() (*bale.Bot method*), [16](#page-19-1)

## H

height (*bale.Animation attribute*), [52](#page-55-1) height (*bale.PhotoSize attribute*), [50](#page-53-1) height (*bale.Sticker attribute*), [40](#page-43-1) height (*bale.Video attribute*), [51](#page-54-1) horizontal\_accuracy (*bale.Location attribute*), [50](#page-53-1) http\_is\_closed() (*bale.Bot method*), [16](#page-19-1)

## I

id (*bale.CallbackQuery attribute*), [39](#page-42-2) id (*bale.Chat attribute*), [32](#page-35-1) id (*bale.User attribute*), [37](#page-40-3) inline\_message\_id (*bale.CallbackQuery attribute*), [40](#page-43-1) InlineKeyboardButton (*class in bale*), [43](#page-46-1) InlineKeyboardMarkup (*class in bale*), [41](#page-44-1) InputFile (*class in bale*), [49](#page-52-2) invite\_link (*bale.Chat attribute*), [32](#page-35-1) invite\_user() (*bale.Bot method*), [16](#page-19-1) invoice (*bale.Message attribute*), [30](#page-33-0) Invoice (*class in bale*), [44](#page-47-2) invoice\_payload (*bale.SuccessfulPayment attribute*), [45](#page-48-3) is\_bot (*bale.User attribute*), [37](#page-40-3) is\_closed() (*bale.Bot method*), [17](#page-20-1) item (*bale.ReplyMarkupItem property*), [42](#page-45-2)

## L

label (*bale.LabeledPrice attribute*), [45](#page-48-3) LabeledPrice (*class in bale*), [45](#page-48-3) last\_name (*bale.Chat attribute*), [32](#page-35-1) last\_name (*bale.Contact attribute*), [47](#page-50-2) last\_name (*bale.User attribute*), [38](#page-41-0) latitude (*bale.Location attribute*), [49](#page-52-2) leave() (*bale.Chat method*), [33](#page-36-0) leave\_chat() (*bale.Bot method*), [17](#page-20-1) left\_chat\_member (*bale.Message attribute*), [30](#page-33-0) link (*bale.Location property*), [50](#page-53-1) listen() (*bale.Bot method*), [17](#page-20-1) location (*bale.Message attribute*), [29](#page-32-0) Location (*class in bale*), [49](#page-52-2) longitude (*bale.Location attribute*), [49](#page-52-2)

## M

mention (*bale.User property*), [38](#page-41-0) MenuKeyboardButton (*class in bale*), [44](#page-47-2) MenuKeyboardMarkup (*class in bale*), [42](#page-45-2) message (*bale.CallbackQuery attribute*), [39](#page-42-2) message (*bale.Update attribute*), [27](#page-30-1) Message (*class in bale*), [28](#page-31-2) message\_id (*bale.Message attribute*), [28](#page-31-2) mime\_type (*bale.Animation attribute*), [52](#page-55-1) mime\_type (*bale.Audio attribute*), [46](#page-49-1) mime\_type (*bale.Document attribute*), [48](#page-51-1) mime\_type (*bale.Video attribute*), [51](#page-54-1)

## N

new\_chat\_members (*bale.Message attribute*), [29](#page-32-0)

## O

on\_before\_ready() built-in function, [54](#page-57-0) on\_callback() built-in function, [54](#page-57-0) on\_error() (*bale.Bot method*), [17](#page-20-1) on\_member\_chat\_join() built-in function, [55](#page-58-1) on\_member\_chat\_leave() built-in function, [55](#page-58-1) on\_message() built-in function, [54](#page-57-0) on\_message\_edit() built-in function, [54](#page-57-0) on\_ready() built-in function, [54](#page-57-0) on\_successful\_payment() built-in function, [55](#page-58-1) on\_update() built-in function, [54](#page-57-0)

## P

payload (*bale.SuccessfulPayment property*), [45](#page-48-3) phone\_number (*bale.Contact attribute*), [47](#page-50-2) photo (*bale.Chat attribute*), [32](#page-35-1) PhotoSize (*class in bale*), [50](#page-53-1) promote\_chat\_member() (*bale.Bot method*), [17](#page-20-1)

## R

remove() (*bale.InlineKeyboardMarkup method*), [41](#page-44-1) remove() (*bale.MenuKeyboardMarkup method*), [42](#page-45-2) remove\_row() (*bale.InlineKeyboardMarkup method*), [41](#page-44-1) remove\_row() (*bale.MenuKeyboardMarkup method*), [42](#page-45-2) reply() (*bale.Message method*), [31](#page-34-0) reply\_animation() (*bale.Message method*), [31](#page-34-0) reply\_audio() (*bale.Message method*), [31](#page-34-0) reply\_contact() (*bale.Message method*), [31](#page-34-0) reply\_document() (*bale.Message method*), [31](#page-34-0)

reply\_location() (*bale.Message method*), [31](#page-34-0) reply\_photo() (*bale.Message method*), [31](#page-34-0) reply\_to\_message (*bale.Message attribute*), [29](#page-32-0) reply\_to\_message\_id (*bale.Message property*), [31](#page-34-0) reply\_video() (*bale.Message method*), [31](#page-34-0) ReplyMarkupItem (*class in bale*), [42](#page-45-2) request\_contact (*bale.MenuKeyboardButton attribute*), [44](#page-47-2) request\_location (*bale.MenuKeyboardButton attribute*), [44](#page-47-2) row (*bale.ReplyMarkupItem property*), [42](#page-45-2) run() (*bale.Bot method*), [19](#page-22-2)

## S

save\_to\_memory() (*bale.BaseFile method*), [48](#page-51-1) send() (*bale.Chat method*), [33](#page-36-0) send() (*bale.User method*), [38](#page-41-0) send\_animation() (*bale.Bot method*), [19](#page-22-2) send\_animation() (*bale.Chat method*), [33](#page-36-0) send\_animation() (*bale.User method*), [38](#page-41-0) send\_audio() (*bale.Bot method*), [19](#page-22-2) send\_audio() (*bale.Chat method*), [33](#page-36-0) send\_audio() (*bale.User method*), [38](#page-41-0) send\_contact() (*bale.Bot method*), [20](#page-23-1) send\_contact() (*bale.Chat method*), [33](#page-36-0) send\_contact() (*bale.User method*), [38](#page-41-0) send\_document() (*bale.Bot method*), [21](#page-24-2) send\_document() (*bale.Chat method*), [34](#page-37-0) send\_document() (*bale.User method*), [38](#page-41-0) send\_invoice() (*bale.Bot method*), [21](#page-24-2) send\_invoice() (*bale.Chat method*), [34](#page-37-0) send\_invoice() (*bale.User method*), [39](#page-42-2) send\_location() (*bale.Bot method*), [22](#page-25-1) send\_location() (*bale.Chat method*), [34](#page-37-0) send\_location() (*bale.User method*), [39](#page-42-2) send\_message() (*bale.Bot method*), [23](#page-26-2) send\_photo() (*bale.Bot method*), [23](#page-26-2) send\_photo() (*bale.Chat method*), [34](#page-37-0) send\_photo() (*bale.User method*), [39](#page-42-2) send\_video() (*bale.Bot method*), [24](#page-27-1) send\_video() (*bale.Chat method*), [34](#page-37-0) send\_video() (*bale.User method*), [39](#page-42-2) set\_chat\_photo() (*bale.Bot method*), [25](#page-28-1) set\_name (*bale.Sticker attribute*), [41](#page-44-1) set\_photo() (*bale.Chat method*), [34](#page-37-0) set\_webhook() (*bale.Bot method*), [25](#page-28-1) shipping\_option\_id (*bale.SuccessfulPayment attribute*), [45](#page-48-3) small\_file\_id (*bale.ChatPhoto attribute*), [37](#page-40-3) small\_file\_object (*bale.ChatPhoto property*), [37](#page-40-3) small\_file\_unique\_id (*bale.ChatPhoto attribute*), [37](#page-40-3) start\_parameter (*bale.Invoice attribute*), [44](#page-47-2) state (*bale.Bot property*), [25](#page-28-1) status (*bale.ChatMember attribute*), [35](#page-38-1)

sticker (*bale.Message attribute*), [29](#page-32-0) Sticker (*class in bale*), [40](#page-43-1) successful\_payment (*bale.Message attribute*), [30](#page-33-0) SuccessfulPayment (*class in bale*), [45](#page-48-3) switch\_inline\_query (*bale.InlineKeyboardButton attribute*), [43](#page-46-1) switch\_inline\_query\_current\_chat (*bale.InlineKeyboardButton attribute*), [43](#page-46-1)

## T

text (*bale.InlineKeyboardButton attribute*), [43](#page-46-1) text (*bale.MenuKeyboardButton attribute*), [44](#page-47-2) text (*bale.Message attribute*), [28](#page-31-2) thumb (*bale.Sticker attribute*), [40](#page-43-1) thumbnail (*bale.Animation attribute*), [52](#page-55-1) thumbnail (*bale.Document attribute*), [47](#page-50-2) title (*bale.Audio attribute*), [46](#page-49-1) title (*bale.Chat attribute*), [32](#page-35-1) title (*bale.Invoice attribute*), [44](#page-47-2) to\_input\_file() (*bale.BaseFile method*), [48](#page-51-1) total\_amount (*bale.Invoice attribute*), [44](#page-47-2) total\_amount (*bale.SuccessfulPayment attribute*), [45](#page-48-3) type (*bale.Chat attribute*), [32](#page-35-1) type (*bale.Sticker attribute*), [40](#page-43-1)

## $\mathbf{U}$

unban\_chat\_member() (*bale.Bot method*), [26](#page-29-2) unban\_chat\_member() (*bale.Chat method*), [34](#page-37-0) Update (*class in bale*), [27](#page-30-1) update\_id (*bale.Update attribute*), [27](#page-30-1) url (*bale.InlineKeyboardButton attribute*), [43](#page-46-1) user (*bale.Bot property*), [26](#page-29-2) user (*bale.CallbackQuery property*), [40](#page-43-1) user (*bale.ChatMember attribute*), [35](#page-38-1) User (*class in bale*), [37](#page-40-3) user\_id (*bale.Contact attribute*), [47](#page-50-2) user\_id (*bale.User property*), [39](#page-42-2) username (*bale.Chat attribute*), [32](#page-35-1) username (*bale.User attribute*), [38](#page-41-0) users (*bale.Bot property*), [26](#page-29-2)

## V

video (*bale.Message attribute*), [29](#page-32-0) Video (*class in bale*), [51](#page-54-1)

## W

wait\_for() (*bale.Bot method*), [26](#page-29-2) width (*bale.Animation attribute*), [52](#page-55-1) width (*bale.PhotoSize attribute*), [50](#page-53-1) width (*bale.Sticker attribute*), [40](#page-43-1) width (*bale.Video attribute*), [51](#page-54-1)